# Least Squares

Geometric Algorithms Lecture 23

# Introduction

### Recap Problem

$$\mathbf{u} = \begin{bmatrix} 1 \\ 3 \\ -2 \\ -1 \end{bmatrix} \qquad \mathbf{v} = \begin{bmatrix} 0 \\ 1 \\ -1 \\ 0 \end{bmatrix}$$

Find the orthogonal projection of u onto the span of v.

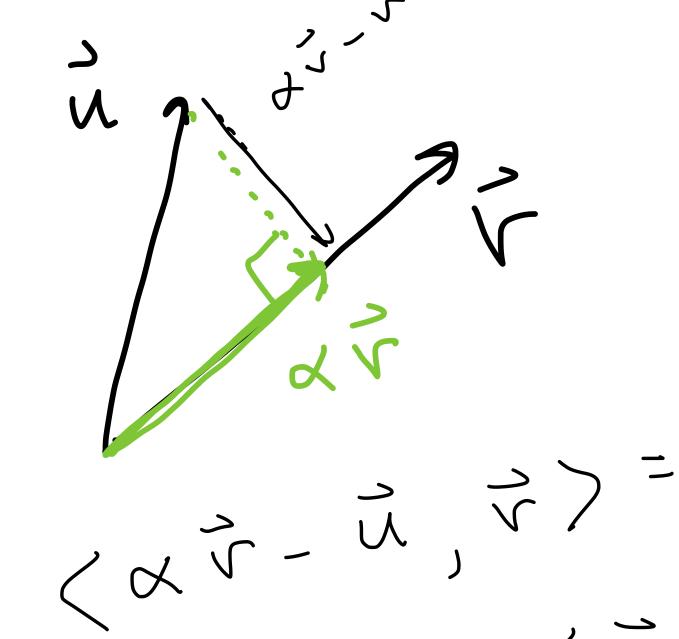

$$\langle u, v \rangle = 5$$

$$\langle v, v \rangle = 2$$

$$\langle v, v \rangle - \langle v \rangle$$

< u, s> 5

### Objectives

- 1. Introduce the least squares problem as a method of approximating solutions to matrix equations.
- 2. Learn how to solve the least squares problems.
- 3. Connect least squares solutions to projections.

### Keywords

general least squares problem sum of squares error ( $\mathcal{E}_2$ -error) least squares solutions orthogonal projections normal equations

# Orthogonal Matrices

### Orthonormal Matrices

**Definition.** A matrix is **orthonormal** if its columns form an orthonormal set.

The notes call a square orthonormal matrix an orthogonal matrix.

### Orthonormal Matrices

**Definition.** A matrix is **orthonormal** if its columns form an orthonormal set.

The notes call a square orthonormal matrix an orthogonal matrix.

This is incredibly confusing, but we'll try to be consistent and clear.

### Inverses of Orthogonal Matrices

Theorem. If an  $n \times n$  matrix U is orthogonal (square orthonormal) then it is invertible and

$$U^{-1} = U^T$$

Verify: 
$$U = \begin{bmatrix} \dot{\alpha}_1 & \dot{\alpha}_2 \end{bmatrix}$$

$$U^{\dagger} U = \begin{bmatrix} \dot{\alpha}_1 & \dot{\alpha}_2 \end{bmatrix}$$

$$U^{\dagger} U = \begin{bmatrix} \dot{\alpha}_1 & \dot{\alpha}_2 \end{bmatrix}$$

$$U^{\dagger} U = \begin{bmatrix} \dot{\alpha}_1 & \dot{\alpha}_2 \end{bmatrix}$$

$$U^{\dagger} U = \begin{bmatrix} \dot{\alpha}_1 & \dot{\alpha}_2 \end{bmatrix}$$

$$U^{\dagger} U = \begin{bmatrix} \dot{\alpha}_1 & \dot{\alpha}_2 \end{bmatrix}$$

$$U^{\dagger} U = \begin{bmatrix} \dot{\alpha}_1 & \dot{\alpha}_2 \end{bmatrix}$$

$$U^{\dagger} U = \begin{bmatrix} \dot{\alpha}_1 & \dot{\alpha}_2 \end{bmatrix}$$

$$U^{\dagger} U = \begin{bmatrix} \dot{\alpha}_1 & \dot{\alpha}_2 \end{bmatrix}$$

$$U^{\dagger} U = \begin{bmatrix} \dot{\alpha}_1 & \dot{\alpha}_2 \end{bmatrix}$$

$$U^{\dagger} U = \begin{bmatrix} \dot{\alpha}_1 & \dot{\alpha}_2 \end{bmatrix}$$

$$U^{\dagger} U = \begin{bmatrix} \dot{\alpha}_1 & \dot{\alpha}_2 \end{bmatrix}$$

$$U^{\dagger} U = \begin{bmatrix} \dot{\alpha}_1 & \dot{\alpha}_2 \end{bmatrix}$$

$$U^{\dagger} U = \begin{bmatrix} \dot{\alpha}_1 & \dot{\alpha}_2 \end{bmatrix}$$

$$U^{\dagger} U = \begin{bmatrix} \dot{\alpha}_1 & \dot{\alpha}_2 \end{bmatrix}$$

$$U^{\dagger} U = \begin{bmatrix} \dot{\alpha}_1 & \dot{\alpha}_2 \end{bmatrix}$$

$$U^{\dagger} U = \begin{bmatrix} \dot{\alpha}_1 & \dot{\alpha}_2 \end{bmatrix}$$

$$U^{\dagger} U = \begin{bmatrix} \dot{\alpha}_1 & \dot{\alpha}_2 \end{bmatrix}$$

$$U^{\dagger} U = \begin{bmatrix} \dot{\alpha}_1 & \dot{\alpha}_2 \end{bmatrix}$$

$$U^{\dagger} U = \begin{bmatrix} \dot{\alpha}_1 & \dot{\alpha}_2 \end{bmatrix}$$

$$U^{\dagger} U = \begin{bmatrix} \dot{\alpha}_1 & \dot{\alpha}_2 \end{bmatrix}$$

$$U^{\dagger} U = \begin{bmatrix} \dot{\alpha}_1 & \dot{\alpha}_2 \end{bmatrix}$$

$$U^{\dagger} U = \begin{bmatrix} \dot{\alpha}_1 & \dot{\alpha}_2 \end{bmatrix}$$

$$U^{\dagger} U = \begin{bmatrix} \dot{\alpha}_1 & \dot{\alpha}_2 \end{bmatrix}$$

$$U^{\dagger} U = \begin{bmatrix} \dot{\alpha}_1 & \dot{\alpha}_2 \end{bmatrix}$$

$$U^{\dagger} U = \begin{bmatrix} \dot{\alpha}_1 & \dot{\alpha}_2 \end{bmatrix}$$

$$U^{\dagger} U = \begin{bmatrix} \dot{\alpha}_1 & \dot{\alpha}_2 \end{bmatrix}$$

$$U^{\dagger} U = \begin{bmatrix} \dot{\alpha}_1 & \dot{\alpha}_2 \end{bmatrix}$$

$$U^{\dagger} U = \begin{bmatrix} \dot{\alpha}_1 & \dot{\alpha}_2 \end{bmatrix}$$

$$U^{\dagger} U = \begin{bmatrix} \dot{\alpha}_1 & \dot{\alpha}_2 \end{bmatrix}$$

$$U^{\dagger} U = \begin{bmatrix} \dot{\alpha}_1 & \dot{\alpha}_2 \end{bmatrix}$$

$$U^{\dagger} U = \begin{bmatrix} \dot{\alpha}_1 & \dot{\alpha}_2 \end{bmatrix}$$

$$U^{\dagger} U = \begin{bmatrix} \dot{\alpha}_1 & \dot{\alpha}_2 \end{bmatrix}$$

$$U^{\dagger} U = \begin{bmatrix} \dot{\alpha}_1 & \dot{\alpha}_2 \end{bmatrix}$$

$$U^{\dagger} U = \begin{bmatrix} \dot{\alpha}_1 & \dot{\alpha}_2 \end{bmatrix}$$

$$U^{\dagger} U = \begin{bmatrix} \dot{\alpha}_1 & \dot{\alpha}_2 \end{bmatrix}$$

$$U^{\dagger} U = \begin{bmatrix} \dot{\alpha}_1 & \dot{\alpha}_2 \end{bmatrix}$$

$$U^{\dagger} U = \begin{bmatrix} \dot{\alpha}_1 & \dot{\alpha}_2 \end{bmatrix}$$

$$U^{\dagger} U = \begin{bmatrix} \dot{\alpha}_1 & \dot{\alpha}_2 \end{bmatrix}$$

$$U^{\dagger} U = \begin{bmatrix} \dot{\alpha}_1 & \dot{\alpha}_2 \end{bmatrix}$$

$$U^{\dagger} U = \begin{bmatrix} \dot{\alpha}_1 & \dot{\alpha}_2 \end{bmatrix}$$

$$U^{\dagger} U = \begin{bmatrix} \dot{\alpha}_1 & \dot{\alpha}_2 \end{bmatrix}$$

$$U^{\dagger} U = \begin{bmatrix} \dot{\alpha}_1 & \dot{\alpha}_2 \end{bmatrix}$$

$$U^{\dagger} U = \begin{bmatrix} \dot{\alpha}_1 & \dot{\alpha}_2 \end{bmatrix}$$

$$U^{\dagger} U = \begin{bmatrix} \dot{\alpha}_1 & \dot{\alpha}_2 \end{bmatrix}$$

$$U^{\dagger} U = \begin{bmatrix} \dot{\alpha}_1 & \dot{\alpha}_2 \end{bmatrix}$$

$$U^{\dagger} U = \begin{bmatrix} \dot{\alpha}_1 & \dot{\alpha}_2 \end{bmatrix}$$

$$U^{\dagger} U = \begin{bmatrix} \dot{\alpha}_1 & \dot{\alpha}_2 \end{bmatrix}$$

$$U^{\dagger} U = \begin{bmatrix} \dot{\alpha}_1 & \dot{\alpha}_2 \end{bmatrix}$$

$$U^{\dagger} U = \begin{bmatrix} \dot{\alpha}_1 & \dot{\alpha}_2 \end{bmatrix}$$

$$U^{\dagger} U = \begin{bmatrix} \dot{\alpha}_1 & \dot{\alpha}_2 \end{bmatrix}$$

$$U^{\dagger} U = \begin{bmatrix} \dot{\alpha}_1 & \dot{\alpha}_2 \end{bmatrix}$$

$$U^{\dagger} U = \begin{bmatrix} \dot{\alpha}_1 & \dot{\alpha}_2 \end{bmatrix}$$

$$U^{\dagger} U = \begin{bmatrix} \dot{\alpha}_1 & \dot{\alpha}_2 \end{bmatrix}$$

$$U^{\dagger} U = \begin{bmatrix} \dot{\alpha}_1 & \dot{\alpha}_2 \end{bmatrix}$$

$$U^{\dagger} U = \begin{bmatrix} \dot{\alpha}_1 & \dot{\alpha}_2 \end{bmatrix}$$

$$U^{\dagger} U = \begin{bmatrix} \dot{\alpha}_1 & \dot{\alpha}_2 \end{bmatrix}$$

$$U^{\dagger} U = \begin{bmatrix} \dot{\alpha}_1 & \dot{\alpha}_2 \end{bmatrix}$$

$$U^{\dagger} U = \begin{bmatrix} \dot{\alpha}_1 & \dot{\alpha}_2 \end{bmatrix}$$

$$U^{\dagger} U = \begin{bmatrix} \dot{\alpha}_1 & \dot{\alpha}_2 \end{bmatrix}$$

$$U^{\dagger} U = \begin{bmatrix} \dot{\alpha}_1 & \dot{\alpha}_2 \end{bmatrix}$$

$$U^{\dagger} U = \begin{bmatrix} \dot{\alpha}_1 & \dot{\alpha}_2 \end{bmatrix}$$

$$U^{\dagger} U = \begin{bmatrix} \dot{\alpha}_1 & \dot{\alpha}_2 \end{bmatrix}$$

$$U^{\dagger} U = \begin{bmatrix} \dot{\alpha}_1 & \dot{\alpha}_$$

### Orthonormal Matrices and Inner Products

Theorem. For a  $m \times n$  orthonormal matrix U, and any vectors x and y in  $R^n$ 

$$\langle Ux, Uy \rangle = \langle x, y \rangle$$

Orthonormal matrices preserve inner products. Verify: 
$$\langle U \times , U_{Y} \rangle = \langle U \times \rangle^{T} U_{Y} = \times^{T} U \times Y = \times^{T} Y$$

## Length, Angle, Orthogonality Preservation

Since <u>lengths</u> and <u>angles</u> are defined in terms of inner products, they are also preserved by orthonormal matrices:

### The Picture

#### **Orthonormal U**

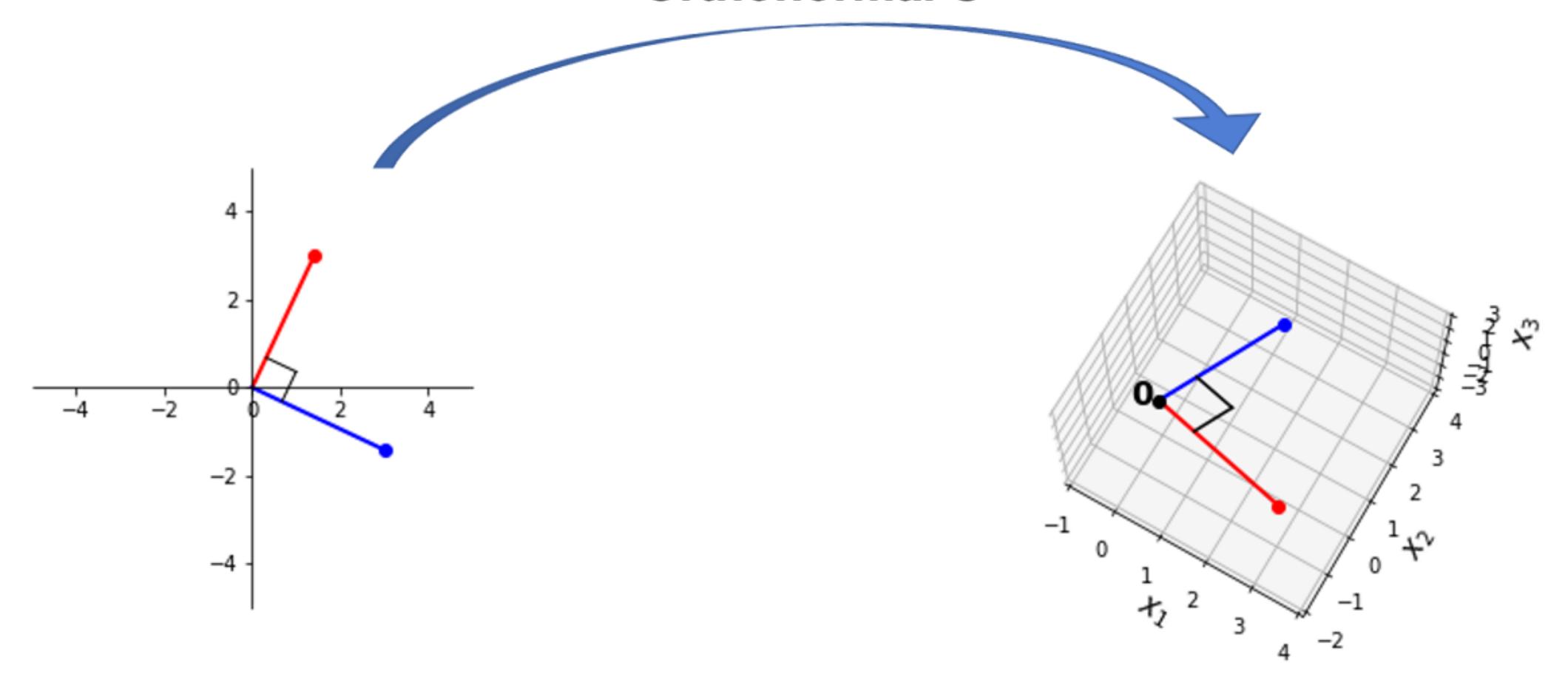

# Example

$$U = \begin{bmatrix} 1/\sqrt{2} & 2/3 \\ 1/\sqrt{2} & -2/3 \\ 0 & 1/3 \end{bmatrix}$$

$$||X| = ||X|| = ||X|| = ||X|| = ||X|| = ||X|| = ||X|| = ||X|| = ||X|| = ||X|| = ||X|| = ||X|| = ||X|| = ||X|| = ||X|| = ||X|| = ||X|| = ||X|| = ||X|| = ||X|| = ||X|| = ||X|| = ||X|| = ||X|| = ||X|| = ||X|| = ||X|| = ||X|| = ||X|| = ||X|| = ||X|| = ||X|| = ||X|| = ||X|| = ||X|| = ||X|| = ||X|| = ||X|| = ||X|| = ||X|| = ||X|| = ||X|| = ||X|| = ||X|| = ||X|| = ||X|| = ||X|| = ||X|| = ||X|| = ||X|| = ||X|| = ||X|| = ||X|| = ||X|| = ||X|| = ||X|| = ||X|| = ||X|| = ||X|| = ||X|| = ||X|| = ||X|| = ||X|| = ||X|| = ||X|| = ||X|| = ||X|| = ||X|| = ||X|| = ||X|| = ||X|| = ||X|| = ||X|| = ||X|| = ||X|| = ||X|| = ||X|| = ||X|| = ||X|| = ||X|| = ||X|| = ||X|| = ||X|| = ||X|| = ||X|| = ||X|| = ||X|| = ||X|| = ||X|| = ||X|| = ||X|| = ||X|| = ||X|| = ||X|| = ||X|| = ||X|| = ||X|| = ||X|| = ||X|| = ||X|| = ||X|| = ||X|| = ||X|| = ||X|| = ||X|| = ||X|| = ||X|| = ||X|| = ||X|| = ||X|| = ||X|| = ||X|| = ||X|| = ||X|| = ||X|| = ||X|| = ||X|| = ||X|| = ||X|| = ||X|| = ||X|| = ||X|| = ||X|| = ||X|| = ||X|| = ||X|| = ||X|| = ||X|| = ||X|| = ||X|| = ||X|| = ||X|| = ||X|| = ||X|| = ||X|| = ||X|| = ||X|| = ||X|| = ||X|| = ||X|| = ||X|| = ||X|| = ||X|| = ||X|| = ||X|| = ||X|| = ||X|| = ||X|| = ||X|| = ||X|| = ||X|| = ||X|| = ||X|| = ||X|| = ||X|| = ||X|| = ||X|| = ||X|| = ||X|| = ||X|| = ||X|| = ||X|| = ||X|| = ||X|| = ||X|| = ||X|| = ||X|| = ||X|| = ||X|| = ||X|| = ||X|| = ||X|| = ||X|| = ||X|| = ||X|| = ||X|| = ||X|| = ||X|| = ||X|| = ||X|| = ||X|| = ||X|| = ||X|| = ||X|| = ||X|| = ||X|| = ||X|| = ||X|| = ||X|| = ||X|| = ||X|| = ||X|| = ||X|| = ||X|| = ||X|| = ||X|| = ||X|| = ||X|| = ||X|| = ||X|| = ||X|| = ||X|| = ||X|| = ||X|| = ||X|| = ||X|| = ||X|| = ||X|| = ||X|| = ||X|| = ||X|| = ||X|| = ||X|| = ||X|| = ||X|| = ||X|| = ||X|| = ||X|| = ||X|| = ||X|| = ||X|| = ||X|| = ||X|| = ||X|| = ||X|| = ||X|| = ||X|| = ||X|| = ||X|| = ||X|| = ||X|| = ||X|| = ||X|| = ||X|| = ||X|| = ||X|| = ||X|| = ||X|| = ||X|| = ||X|| = ||X|| = ||X|| = ||X|| = ||X|| = ||X|| = ||X|| = ||X|| = ||X|| = ||X|| = ||X|| = ||X|| = ||X|| = ||X|| = ||X|| = ||X|| = ||X||$$

## Question (Conceptual)

Suppose A is an  $m \times n$  matrix with orthogonal but **not** orthonormal columns. What is  $A^TA$ ?

Remember: if A is orthonormal  
then 
$$A^{T}A = I$$

### Answer

If  $A = [\mathbf{a}_1 \ \mathbf{a}_2 \ \dots \ \mathbf{a}_n]$  then  $A^TA$  is a diagonal matrix D where

$$D_{ii} = \|\mathbf{a}_i\|^2 \|\mathbf{a}\|^2$$

$$\begin{bmatrix} \alpha_1 \\ \alpha_2 \end{bmatrix} \begin{bmatrix} \alpha_1 \\ \alpha_2 \end{bmatrix} = \begin{bmatrix} \alpha_1 & \alpha_1 \\ \alpha_2 & \alpha_1 \end{bmatrix}$$

$$\begin{bmatrix} \alpha_2 & \alpha_1 \\ \alpha_2 & \alpha_1 \end{bmatrix}$$

$$\begin{bmatrix} \alpha_1 & \alpha_2 \\ \alpha_2 & \alpha_1 \end{bmatrix}$$

# Motivation

Problem. Solve the equation Ax = b.

Problem. Solve the equation Ax = b.

Answer. Use np.linalg.solve(A, b).

Problem. Solve the equation Ax = b.

Answer. Use np.linalg.solve(A, b).

Problem. Solve the equation Ax = b.

Answer. Use np.linalg.solve(A, b).

#### This doesn't always work.

#### Reads the docs...

#### numpy.linalg.solve

linalg.solve(a, b)
[source]

Solve a linear matrix equation, or system of linear scalar equations.

Computes the "exact" solution, x, of the well-determined, i.e., full rank, linear matrix equation ax = b.

Parameters: a : (..., M, M) array\_like

Coefficient matrix.

b : {(..., M,), (..., M, K)}, array\_like

Ordinate or "dependent variable" values.

Returns: x : {(..., M,), (..., M, K)} ndarray

Solution to the system a x = b. Returned shape is identical to b.

Raises: LinAlgError

If *a* is singular or not square.

See also

scipy.linalg.solve

#### Reads the docs...

#### numpy.linalg.solve

linalg.solve(a, b)
[source]

Solve a linear matrix equation, or system of linear scalar equations.

Computes the "exact" solution, x, of the well-determined, i.e., full rank, linear matrix equation ax = b.

Parameters: a : (..., M, M) array\_like

Coefficient matrix.

b : {(..., M,), (..., M, K)}, array\_like

Ordinate or "dependent variable" values.

Returns: x : {(..., M,), (..., M, K)} ndarray

Solution to the system a x = b. Returned shape is identical to b.

Raises: LinAlgError

If a is singular or not square.

See also

scipy.linalg.solve

b . {(..., w,,, (..., w, K), array\_nke

Ordinate or "dependent variable" values.

### Returns: $x : \{(..., M,), (..., M, K)\}$ ndarray Returns: $x : \{(..., M,), (..., M, K)\}$ ndarray Colletes to the system a x = b. Returned shape is identical to b.

Raises: LinAlgError

If a is singular or not square.

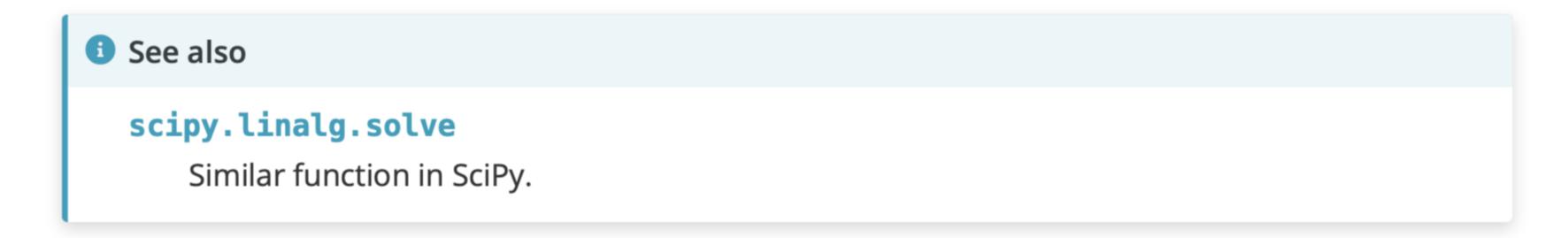

#### Notes

• New in version 1.8.0.

Broadcasting rules apply, see the **numpy.linalg** documentation for details.

The solutions are computed using LAPACK routine \_gesv.

*a* must be square and of full-rank, i.e., all rows (or, equivalently, columns) must be linearly independent; if either is not true, use **lstsq** for the least-squares best "solution" of the system/equation.

b . {(..., w,), (..., w, K), array\_nke

Ordinate or "dependent variable" values.

### Returns: $x : \{(..., M,), (..., M, K)\}$ ndarray Returns: $x : \{(..., M,), (..., M, K)\}$ ndarray Colletes to the system a x = b. Returned shape is identical to b.

Raises: LinAlgError

If a is singular or not square.

See also

scipy.linalg.solve

Similar function in SciPy.

#### Notes

• New in version 1.8.0.

Broadcasting rules apply, see the **numpy.linalg** documentation for details.

The solutions are computed using LAPACK routine \_gesv.

*a* must be square and of full-rank, i.e., all rows (or, equivalently, columns) must be linearly independent; if either is not true, use **lstsq** for the least-squares best "solution" of the system/equation.

```
>>> np.linalg.lstsq(A, b)

<stdin>:1: FutureWarning: `rcond` parameter will change to the default of machine precision times ``max(M, N)``
where M and N are the input matrix dimensions.

To use the future default and silence this warning we advise to pass `rcond=None`, to keep using the old,
explicitly pass `rcond=-1`.
(array([-0.11111111, 0.7777778, 0.22222222]), array([], dtype=float64), 2, array([6.84168488e+00,
2.27845297e+00, 6.13801942e-17]))
>>> x = np.array([-0.11111111, 0.77777778, 0.22222222])
>>> A @ x
array([ 9.99999990e-01, -9.99999994e-09, 2.00000000e+00])
>>>
```

```
>>> np.linalg.lstsq(A, b)
<stdin>:1: FutureWarning: `rcond` parameter will change to the default of machine precision times ``max(M, N)``
where M and N are the input matrix dimensions.
To use the future default and silence this warning we advise to pass `rcond=None`, to keep using the old,
explicitly pass `rcond=-1`.
(array([-0.11111111, 0.77777778, 0.22222222]), array([], dtype=float64), 2, array([6.84168488e+00,
2.27845297e+00, 6.13801942e-17]))
>>> x = np.array([-0.11111111, 0.77777778, 0.22222222])
>>> A @ x
array([ 9.99999990e-01, -9.99999994e-09, 2.00000000e+00])
>>>
```

```
>>> np.linalg.lstsq(A, b)

<stdin>:1: FutureWarning: `rcond` parameter will change to the default of machine precision times ``max(M, N)``
where M and N are the input matrix dimensions.

To use the future default and silence this warning we advise to pass `rcond=None`, to keep using the old,
explicitly pass `rcond=-1`.
(array([-0.11111111, 0.77777778, 0.22222222]), array([], dtype=float64), 2, array([6.84168488e+00,
2.27845297e+00, 6.13801942e-17]))
>>> x = np.array([-0.11111111, 0.77777778, 0.22222222])
>>> A @ x
array([ 9.99999990e-01, -9.99999994e-09, 2.00000000e+00])
>>>
```

```
>>> np.linalg.lstsq(A, b)
<stdin>:1: FutureWarning: `rcond` parameter will change to the default of machine precision times ``max(M, N)``
where M and N are the input matrix dimensions.
To use the future default and silence this warning we advise to pass `rcond=None`, to keep using the old,
explicitly pass `rcond=-1`.
(array([-0.11111111, 0.77777778, 0.22222222]), array([], dtype=float64), 2, array([6.84168488e+00,
2.27845297e+00, 6.13801942e-17]))
>>> x = np.array([-0.11111111, 0.77777778, 0.22222222])
>>> A @ x
array([ 9.99999990e-01, -9.99999994e-09, 2.00000000e+00])
>>>
```

```
>>> np.linalg.lstsq(A, b)

<stdin>:1: FutureWarning: `rcond` parameter will change to the default of machine precision times ``max(M, N)``
where M and N are the input matrix dimensions.

To use the future default and silence this warning we advise to pass `rcond=None`, to keep using the old,
explicitly pass `rcond=-1`.
(array([-0.11111111, 0.77777778, 0.22222222]), array([], dtype=float64), 2, array([6.84168488e+00,
2.27845297e+00, 6.13801942e-17]))
>>> x = np.array([-0.11111111, 0.77777778, 0.22222222])
>>> A @ x
array([ 9.99999990e-01, -9.99999994e-09, 2.00000000e+00])
>>>
```

#### uh...probably numerical errors...

Answer: 
$$x = \begin{bmatrix} -1/9 \\ 7/9 \\ 2/9 \end{bmatrix}$$

```
>>> np.linalg.lstsq(A, b)

<stdin>:1: FutureWarning: `rcond` parameter will change to the default of machine precision times ``max(M, N)``
where M and N are the input matrix dimensions.

To use the future default and silence this warning we advise to pass `rcond=None`, to keep using the old,
explicitly pass `rcond=-1`.
(array([-0.11111111, 0.77777778, 0.22222222]), array([], dtype=float64), 2, array([6.84168488e+00,
2.27845297e+00, 6.13801942e-17]))
>>> x = np.array([-0.11111111, 0.77777778, 0.22222222])
>>> A @ x
array([ 9.99999990e-01, -9.99999994e-09, 2.00000000e+00])
>>>
```

uh...probably numerical errors...

Answer: 
$$\mathbf{x} = \begin{bmatrix} -1/9 \\ 7/9 \\ 2/9 \end{bmatrix}$$
 This is not correct

### This System is Inconsistent

$$\begin{bmatrix} 1 & 0 & 5 & -1 \\ 1 & -1 & 4 & 2 \\ 0 & 2 & 2 & 3 \end{bmatrix} \sim \begin{bmatrix} 1 & 0 & 5 & -1 \\ 0 & -1 & -1 & 3 \\ 0 & 2 & 2 & 3 \end{bmatrix} \sim \begin{bmatrix} 1 & 0 & 5 & -1 \\ 0 & -1 & -1 & 3 \\ 0 & 0 & 0 & 9 \end{bmatrix}$$

The "correct" answer: There is no solution.

### This System is Inconsistent

$$\begin{bmatrix} 1 & 0 & 5 & -1 \\ 1 & -1 & 4 & 2 \\ 0 & 2 & 2 & 3 \end{bmatrix} \sim \begin{bmatrix} 1 & 0 & 5 & -1 \\ 0 & -1 & -1 & 3 \\ 0 & 2 & 2 & 3 \end{bmatrix} \sim \begin{bmatrix} 1 & 0 & 5 & -1 \\ 0 & -1 & -1 & 3 \\ 0 & 0 & 0 & 9 \end{bmatrix}$$

The "correct" answer: There is no solution.

What's going on here?

### Non-Linearity

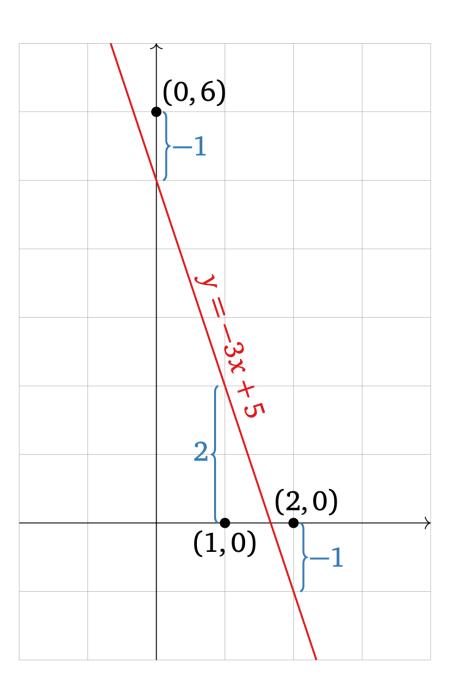

$$b - A\widehat{x} = \begin{pmatrix} 6 \\ 0 \\ 0 \end{pmatrix} - A \begin{pmatrix} -3 \\ 5 \end{pmatrix} = \begin{pmatrix} -1 \\ 2 \\ -1 \end{pmatrix}$$

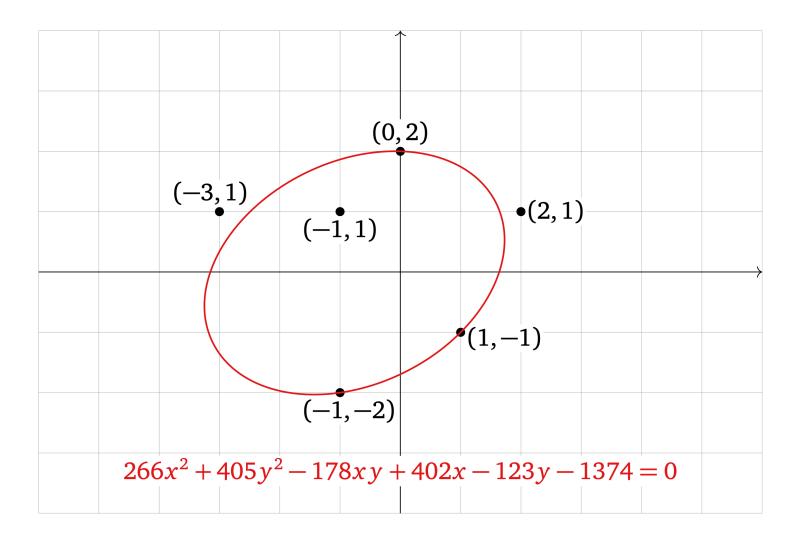

# Non-Linearity

Linear algebra is very powerful and very clean, but **the world isn't linear.** There are non-linear relationships and sources of *noise*.

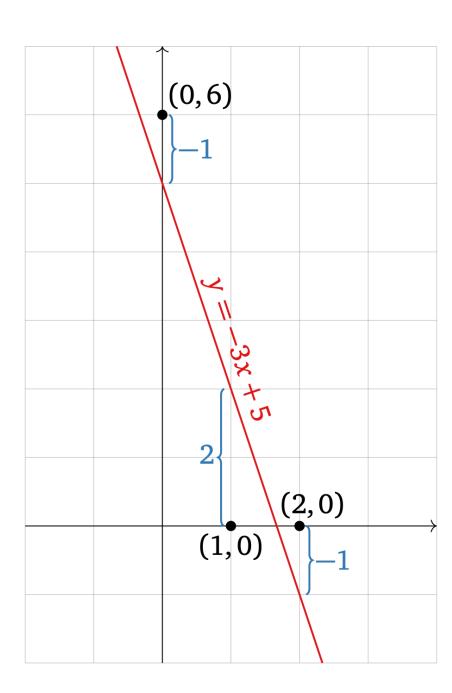

$$b - A\widehat{x} = \begin{pmatrix} 6 \\ 0 \\ 0 \end{pmatrix} - A \begin{pmatrix} -3 \\ 5 \end{pmatrix} = \begin{pmatrix} -1 \\ 2 \\ -1 \end{pmatrix}$$

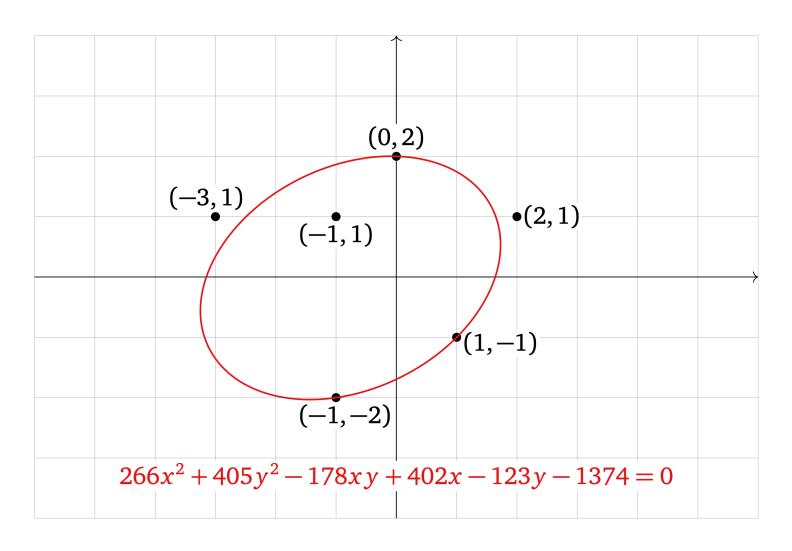

# Non-Linearity

Linear algebra is very powerful and very clean, but **the world isn't linear.** There are non-linear relationships and sources of *noise*.

We can't force the world to be linear.

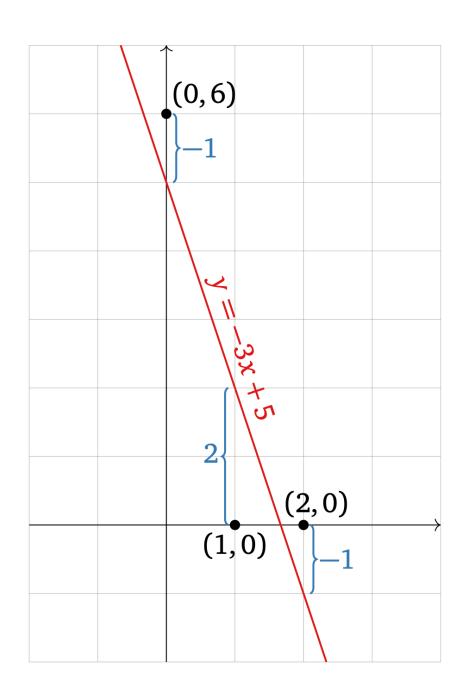

$$b - A\widehat{x} = \begin{pmatrix} 6 \\ 0 \\ 0 \end{pmatrix} - A \begin{pmatrix} -3 \\ 5 \end{pmatrix} = \begin{pmatrix} -1 \\ 2 \\ -1 \end{pmatrix}$$

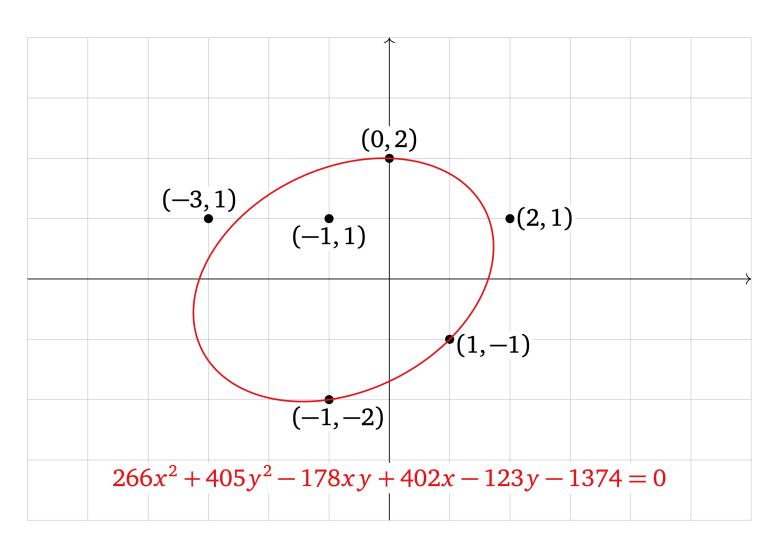

# Non-Linearity

Linear algebra is very powerful and very clean, but **the world isn't linear.** There are non-linear relationships and sources of *noise*.

We can't force the world to be linear.

But we can try...

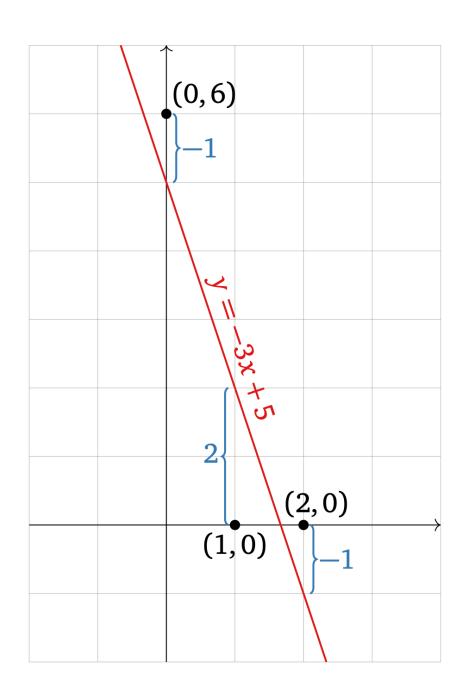

$$b - A\widehat{x} = \begin{pmatrix} 6 \\ 0 \\ 0 \end{pmatrix} - A \begin{pmatrix} -3 \\ 5 \end{pmatrix} = \begin{pmatrix} -1 \\ 2 \\ -1 \end{pmatrix}$$

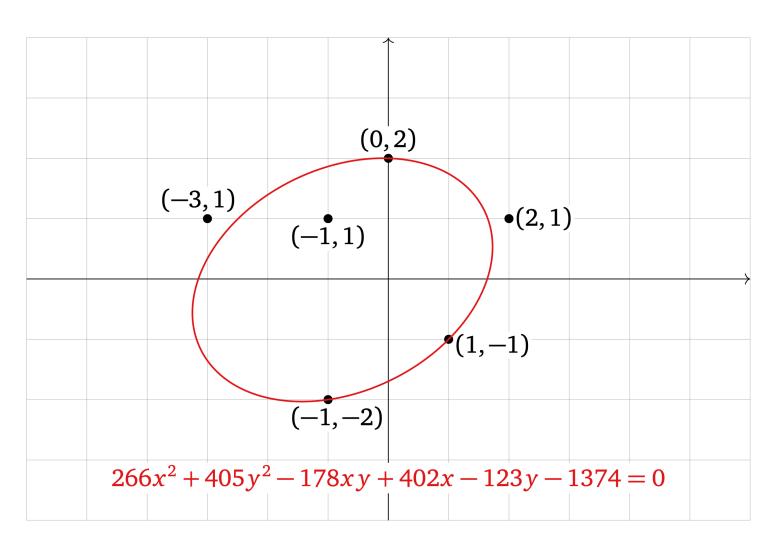

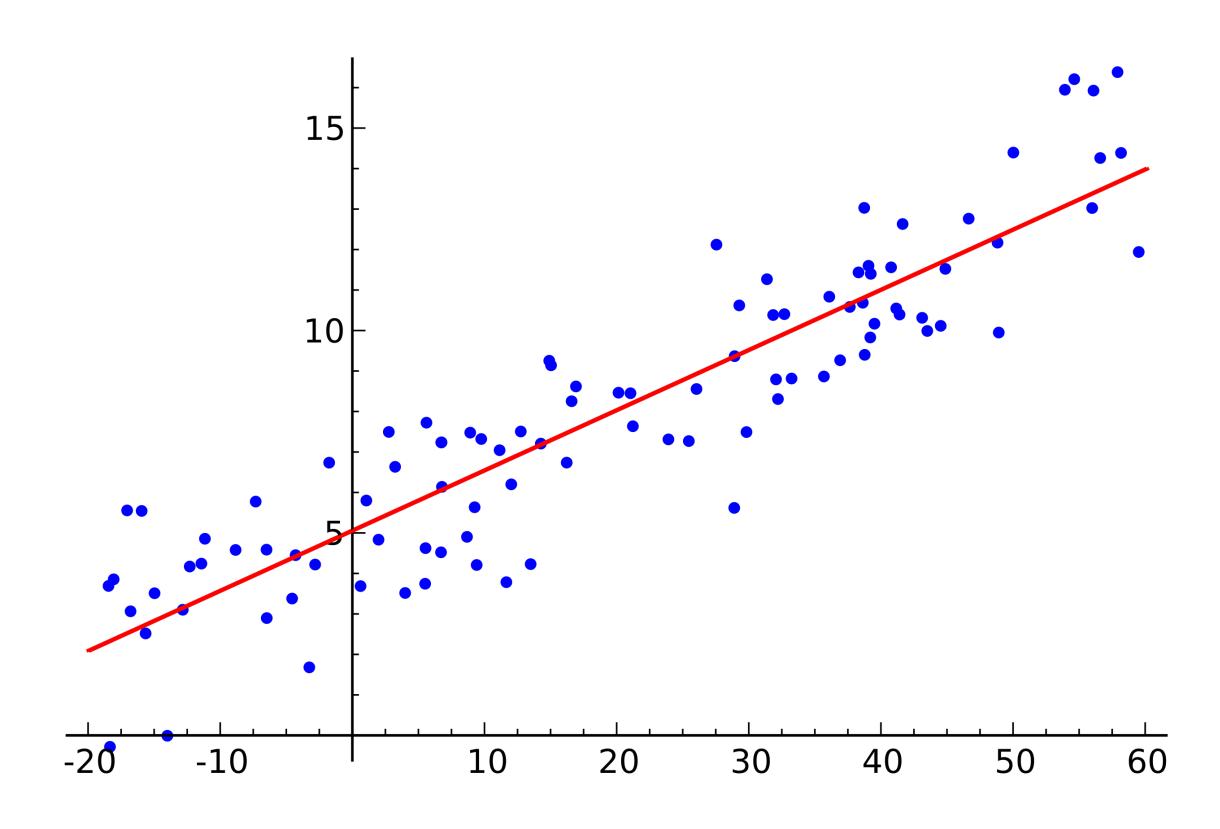

Least Squares is a method for finding approximate solutions to systems of linear equations.

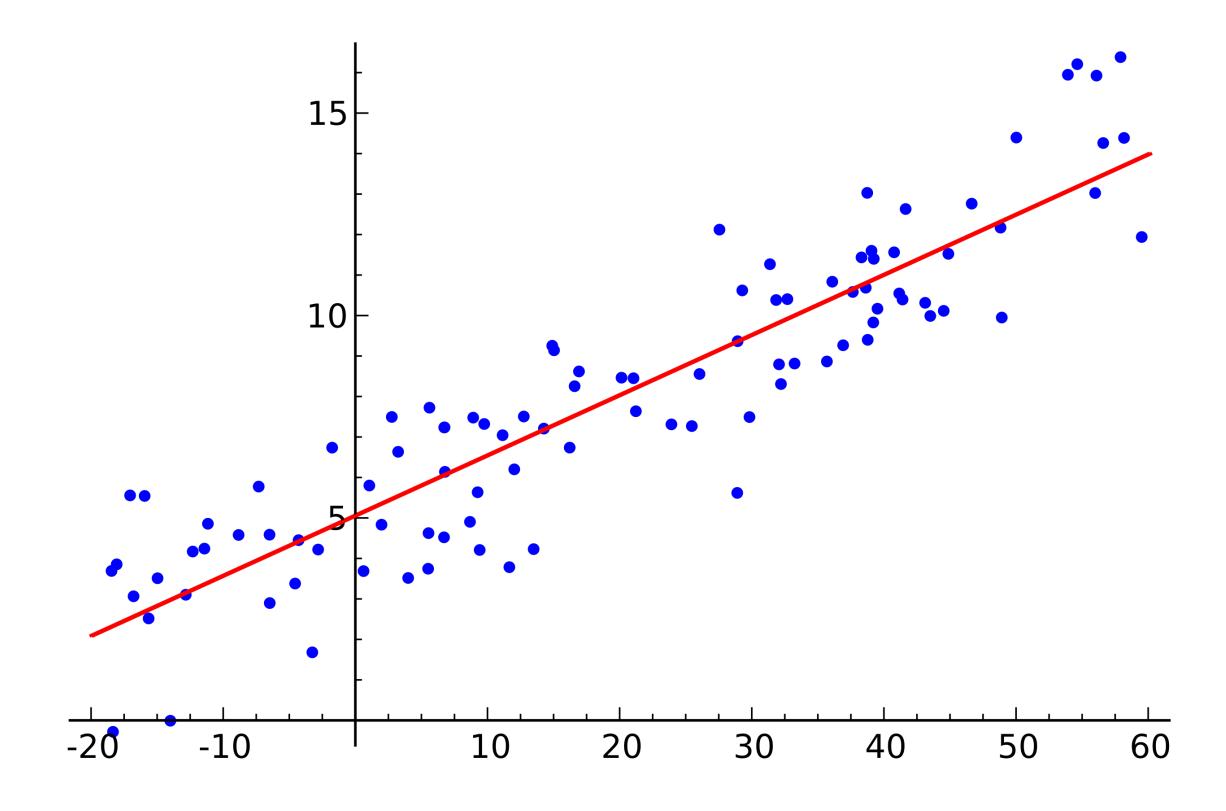

Least Squares is a method for finding approximate solutions to systems of linear equations.

This is a lot more useful in practice than exact solutions.

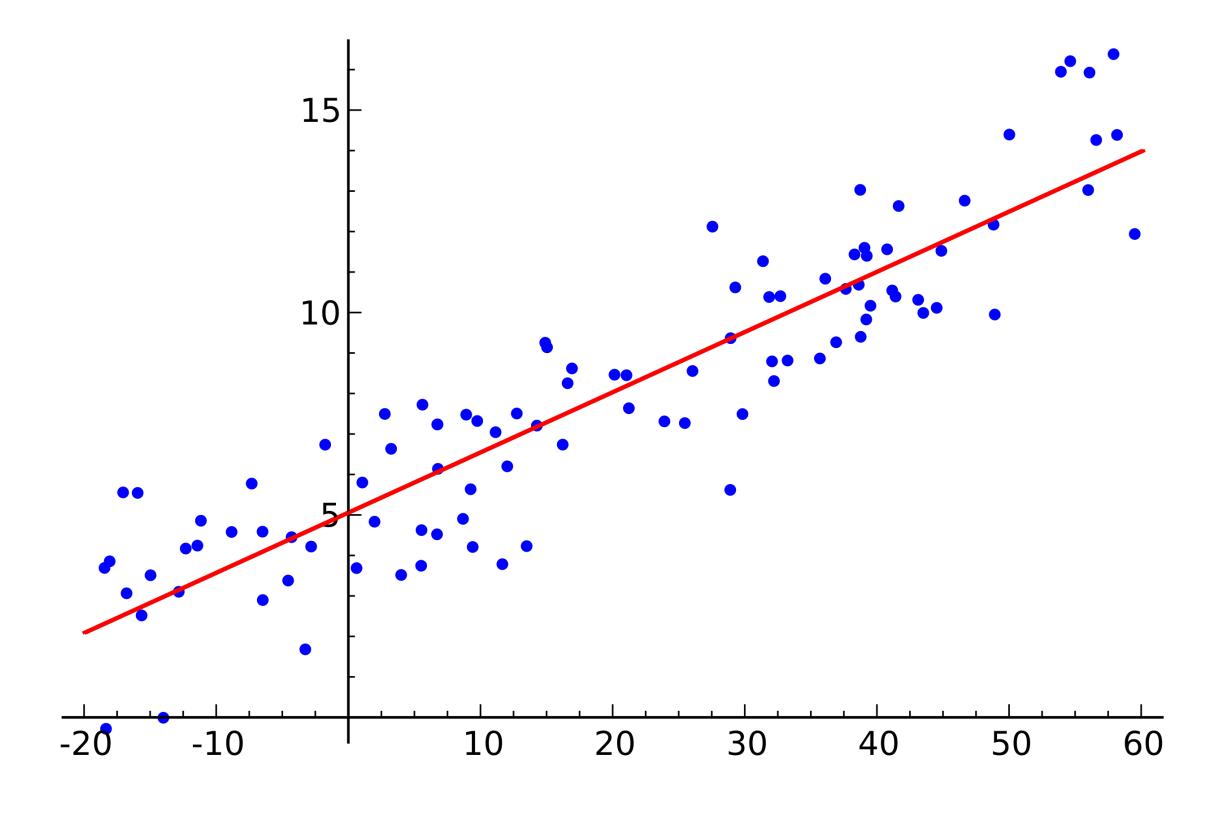

Least Squares is a method for finding approximate solutions to systems of linear equations.

This is a lot more useful in practice than exact solutions.

It can be used to do linear regression from stats class.

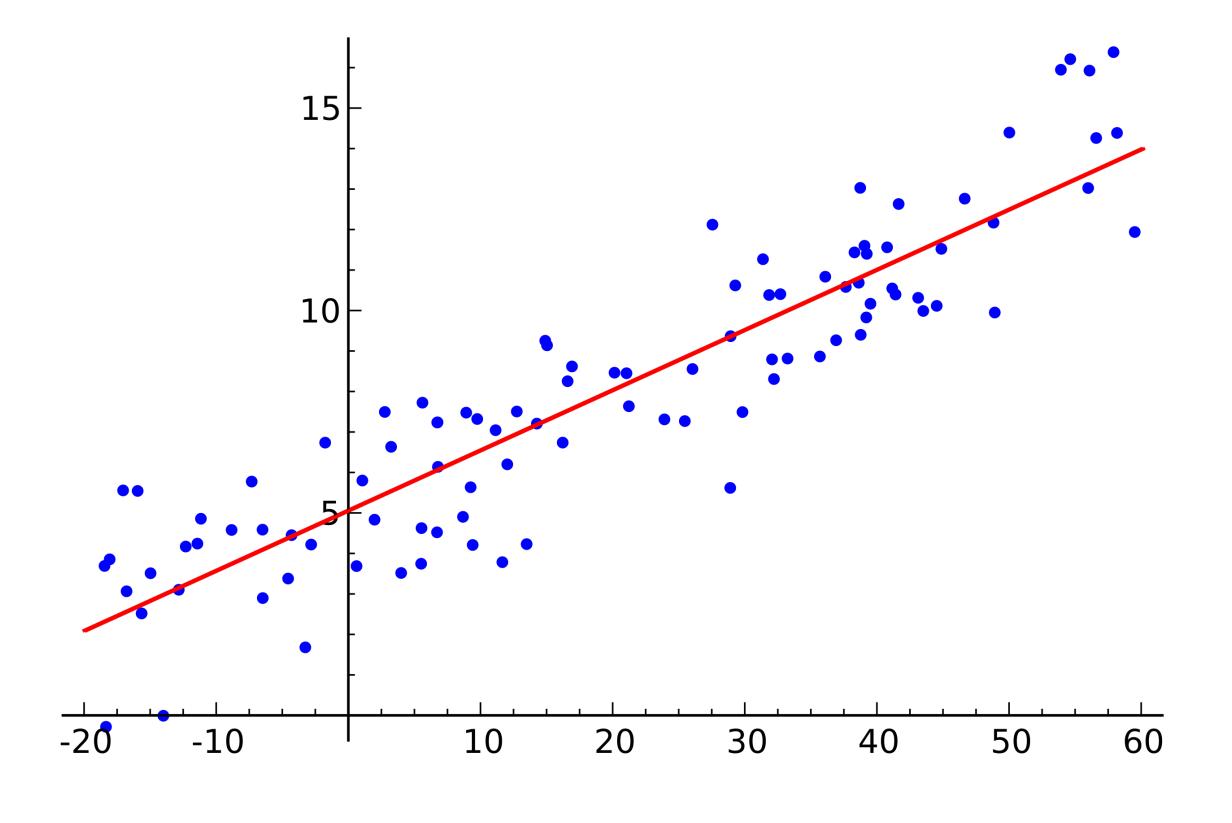

# General Least Squares Problem

Figure 22.8

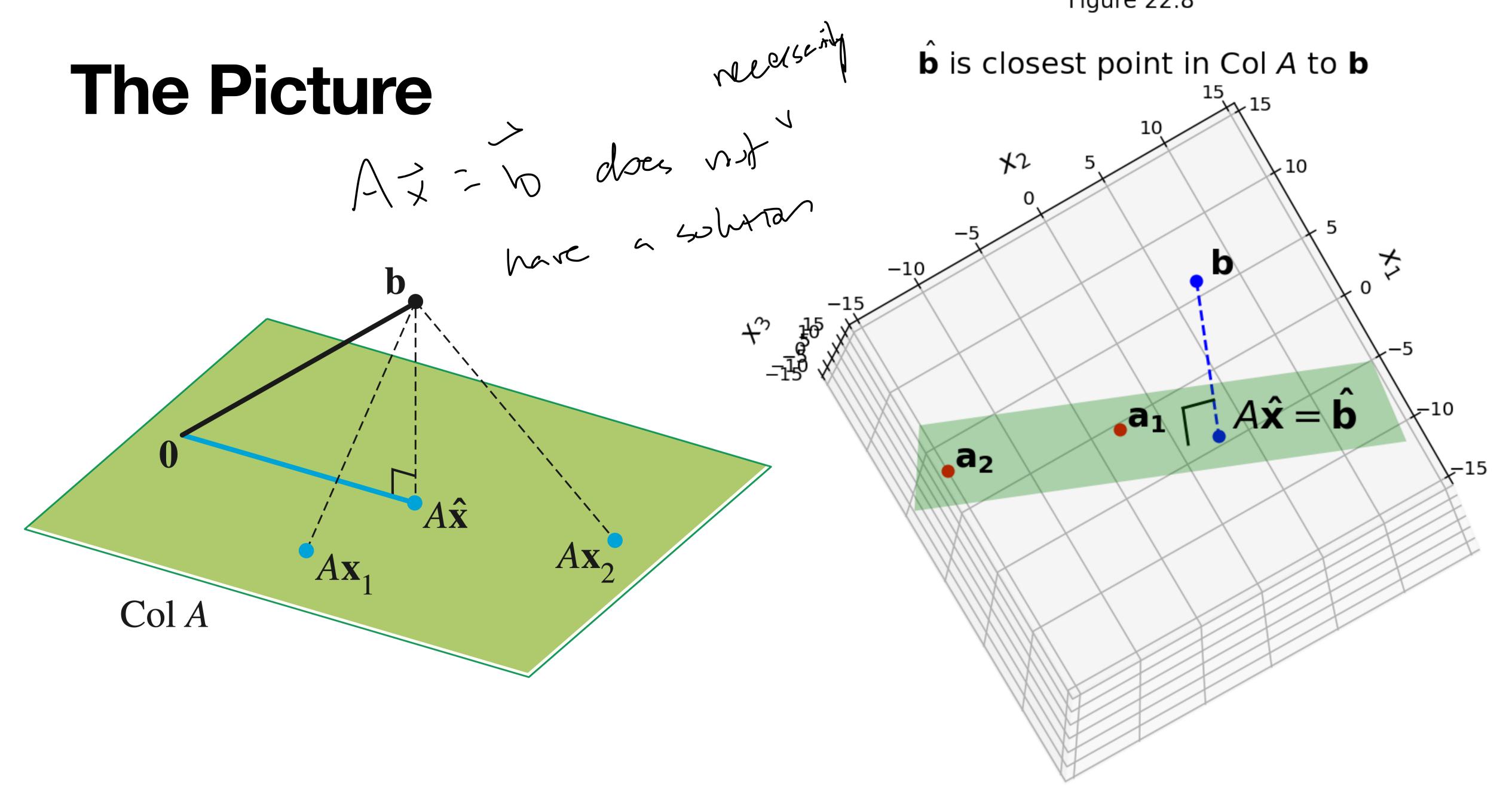

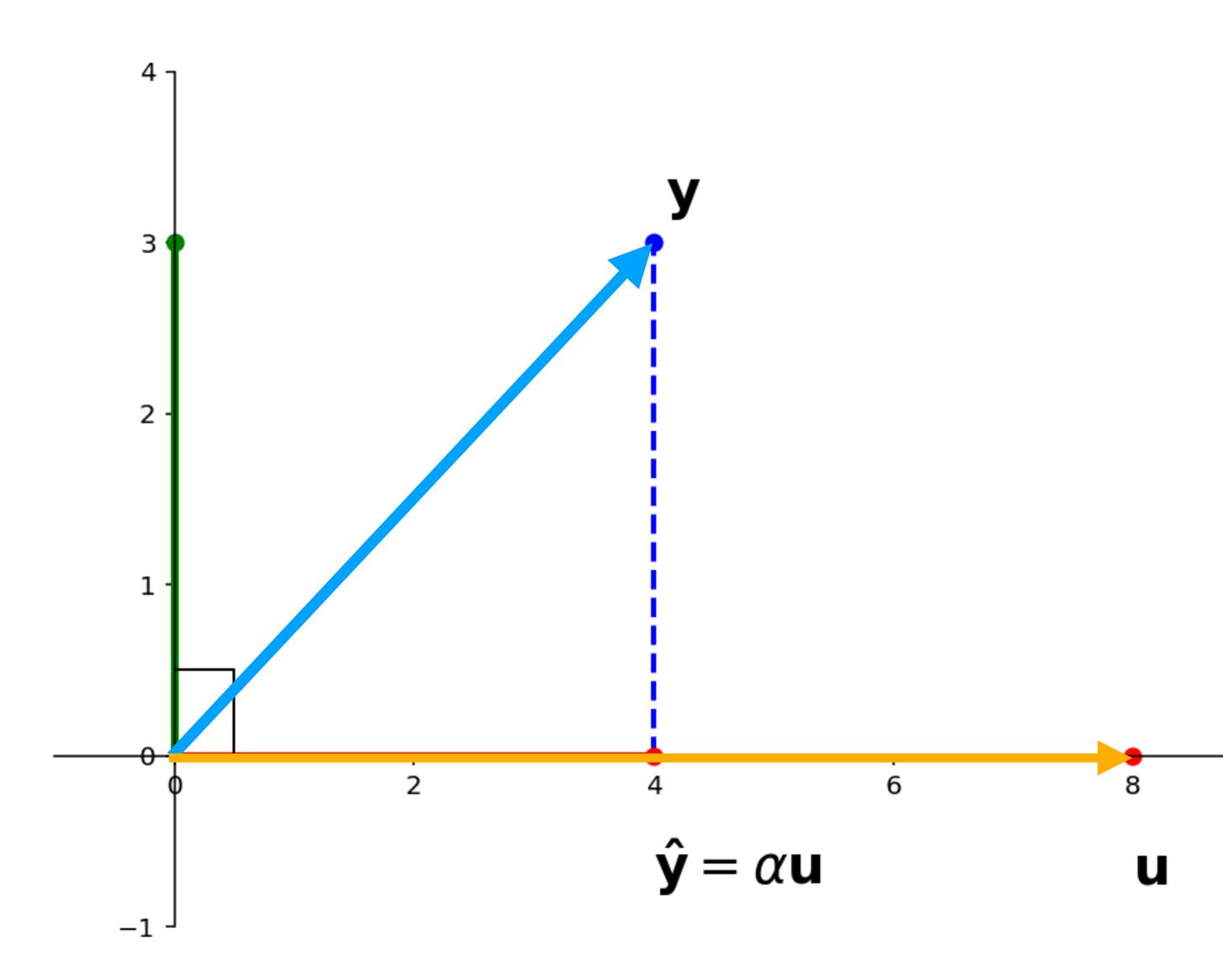

Question. Given vectors y and u in  $R^n$ , find vectors  $\hat{y}$  and z such that

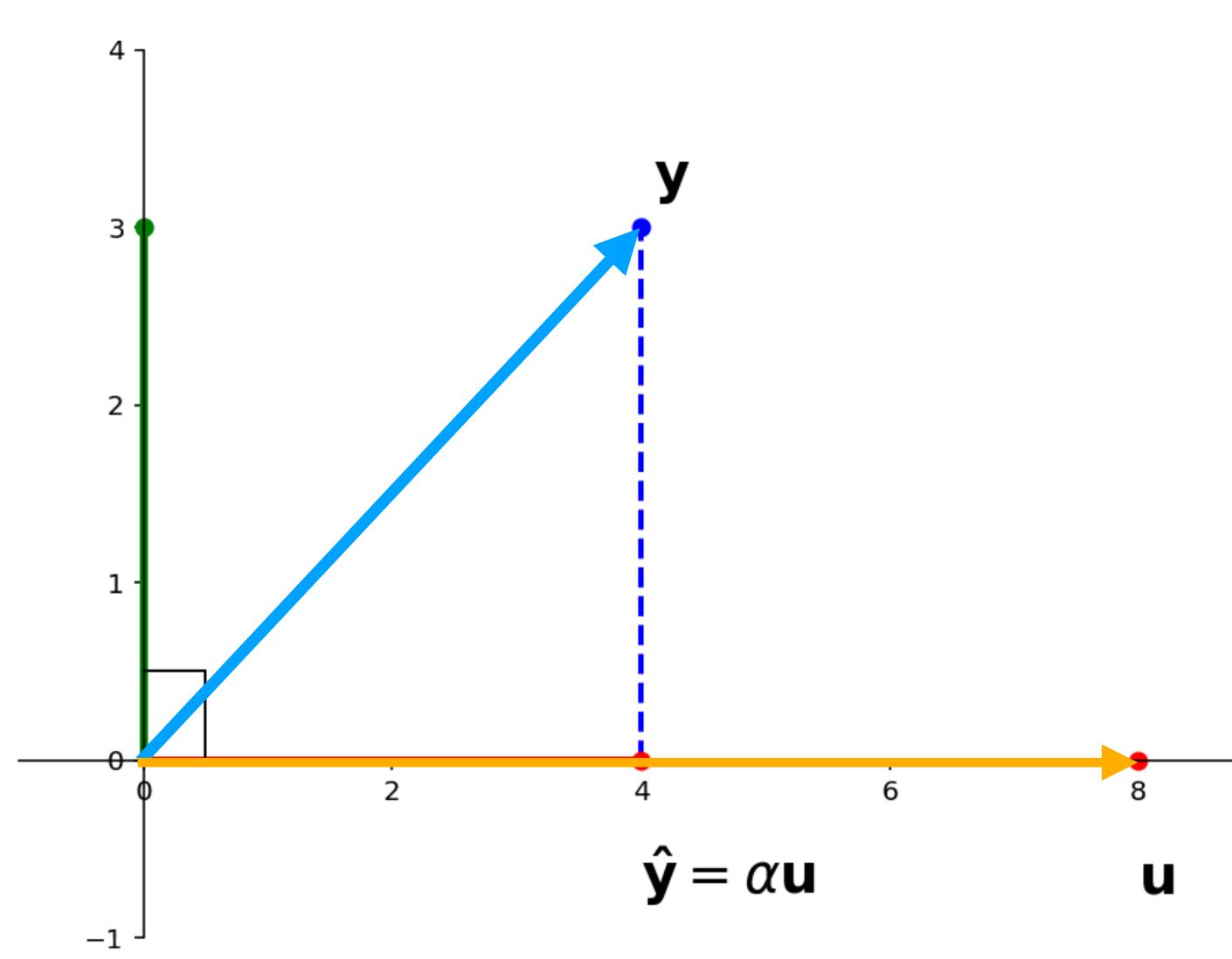

Question. Given vectors y and u in  $R^n$ , find vectors  $\hat{y}$  and z such that

 $\gg$  z is orthogonal to u (i.e.,  $z \cdot u = 0$ )

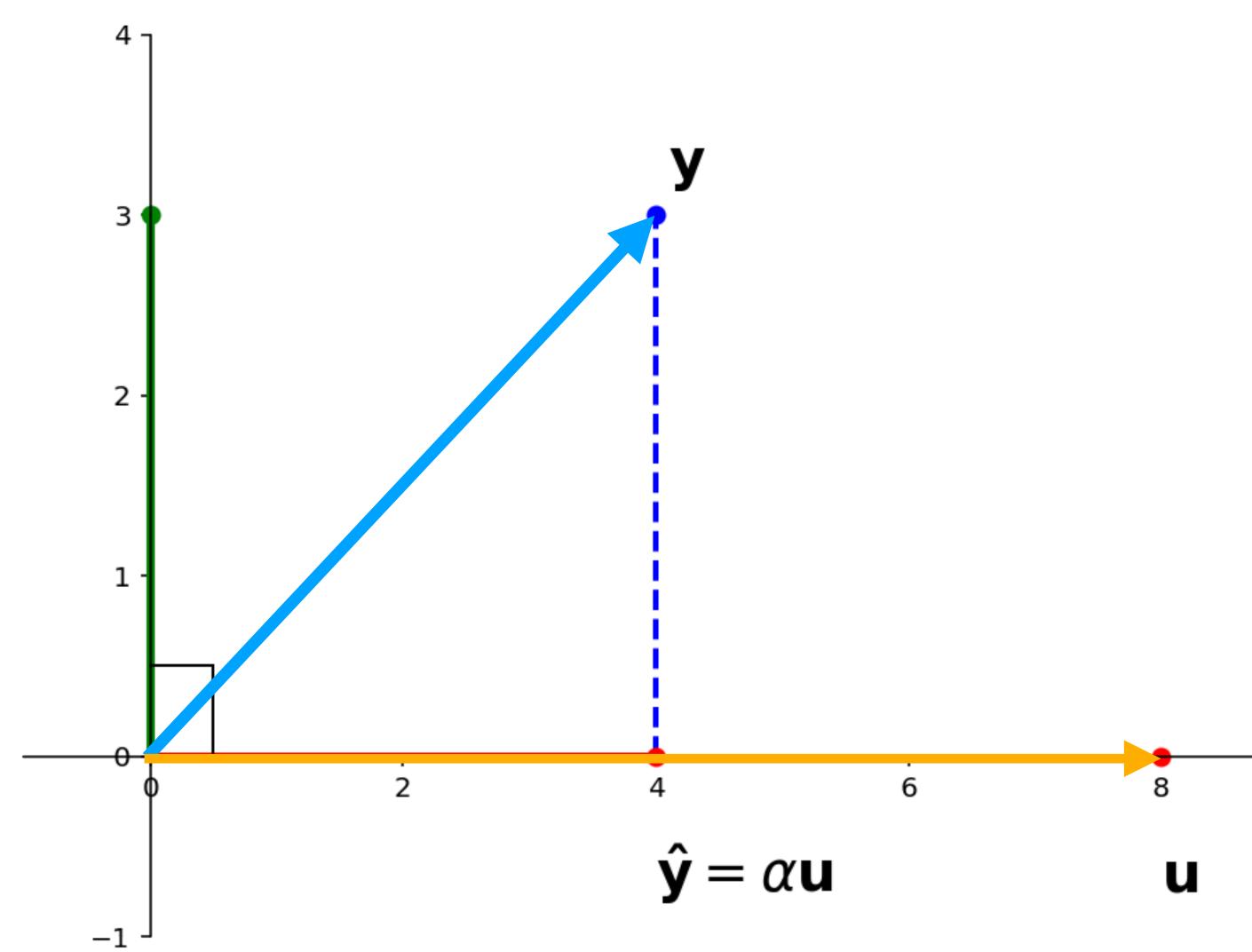

Question. Given vectors y and u in  $R^n$ , find vectors  $\hat{y}$  and z such that

 $\Rightarrow$  z is orthogonal to u (i.e.,  $z \cdot u = 0$ )

 $\Rightarrow \hat{\mathbf{y}} \in span\{\mathbf{u}\}$ 

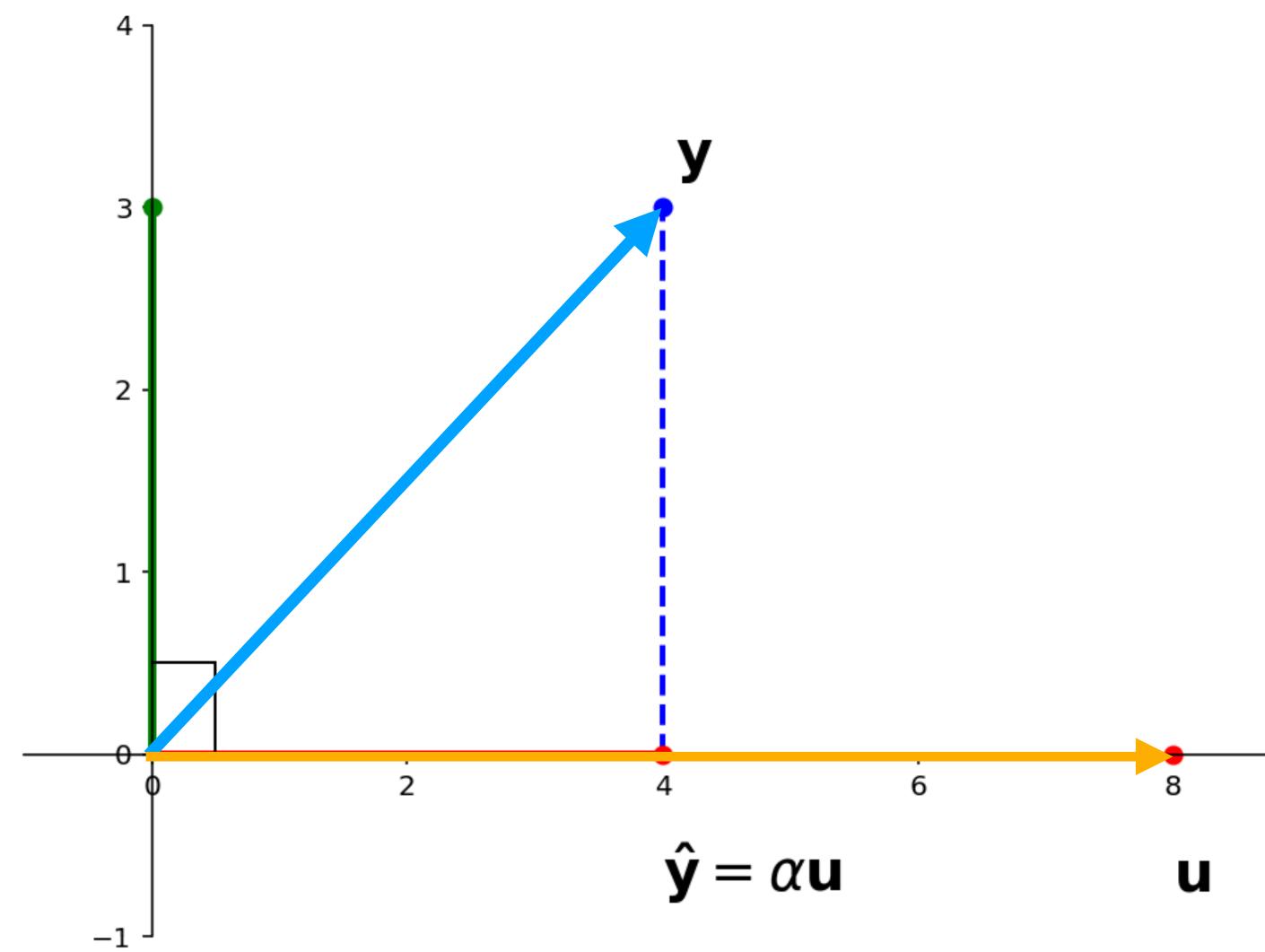

Question. Given vectors y and u in  $R^n$ , find vectors  $\hat{y}$  and z such that

 $\Rightarrow$  z is orthogonal to u (i.e.,  $z \cdot u = 0$ )

 $\Rightarrow \hat{\mathbf{y}} \in span\{\mathbf{u}\}$ 

 $y = \hat{y} + z$ 

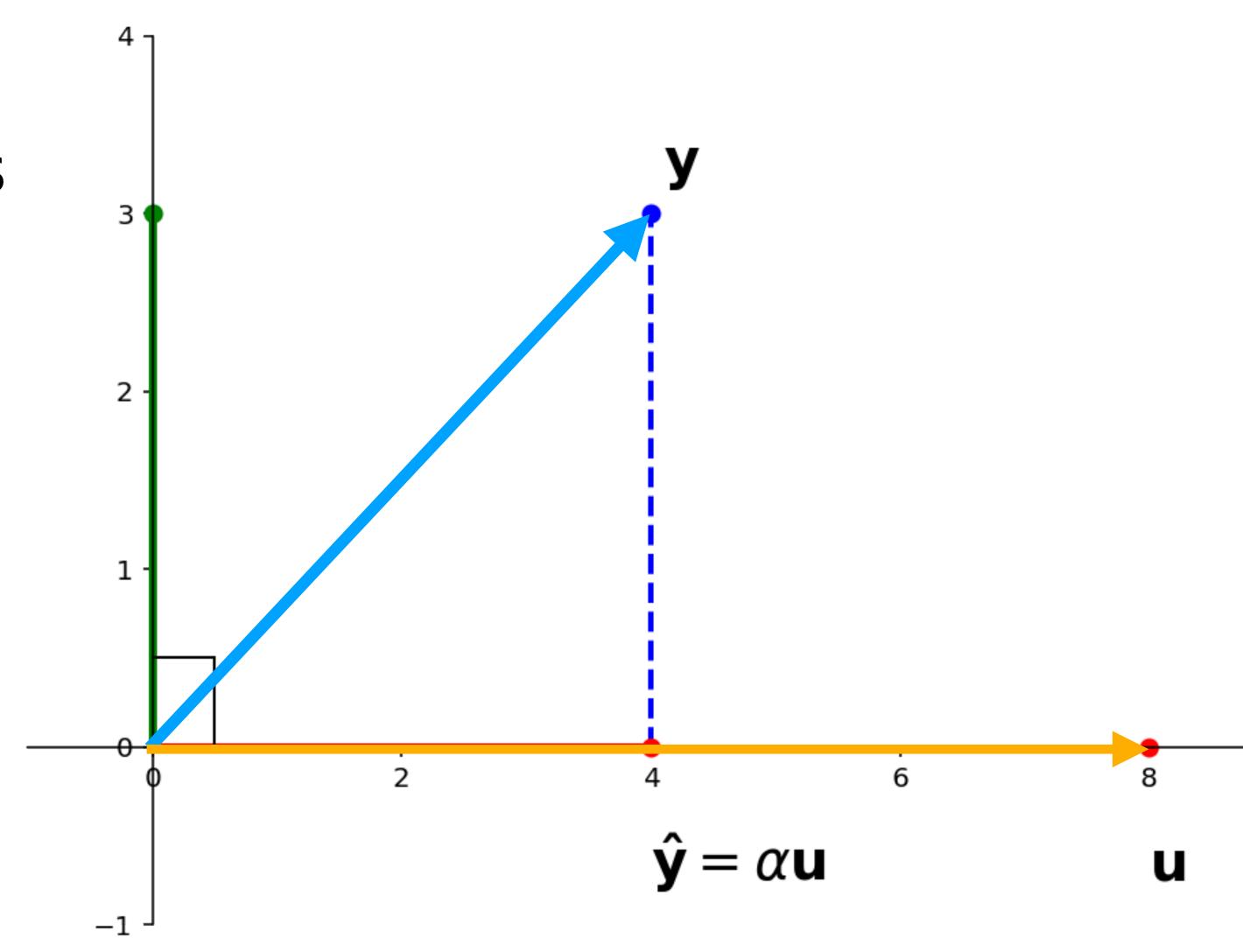

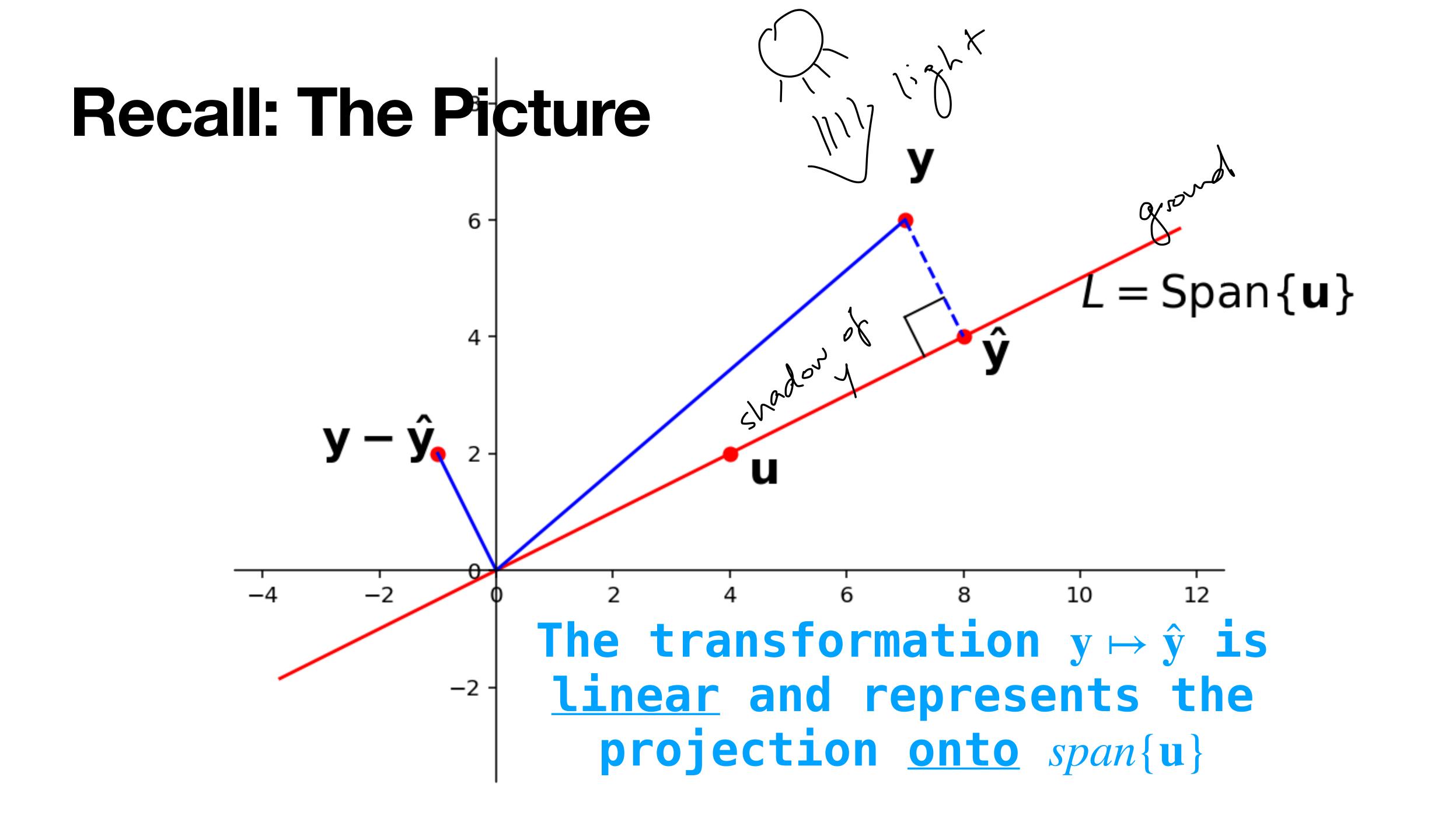

# Recall: ŷ and Distance

Theorem.  $\|\hat{\mathbf{y}} - \mathbf{y}\| = \min_{\mathbf{w} \in span\{\mathbf{u}\}} \|\mathbf{w} - \mathbf{y}\|$ 

ŷ is the <u>closest</u> vector in span{u} to y.

"Proof" by inspection:

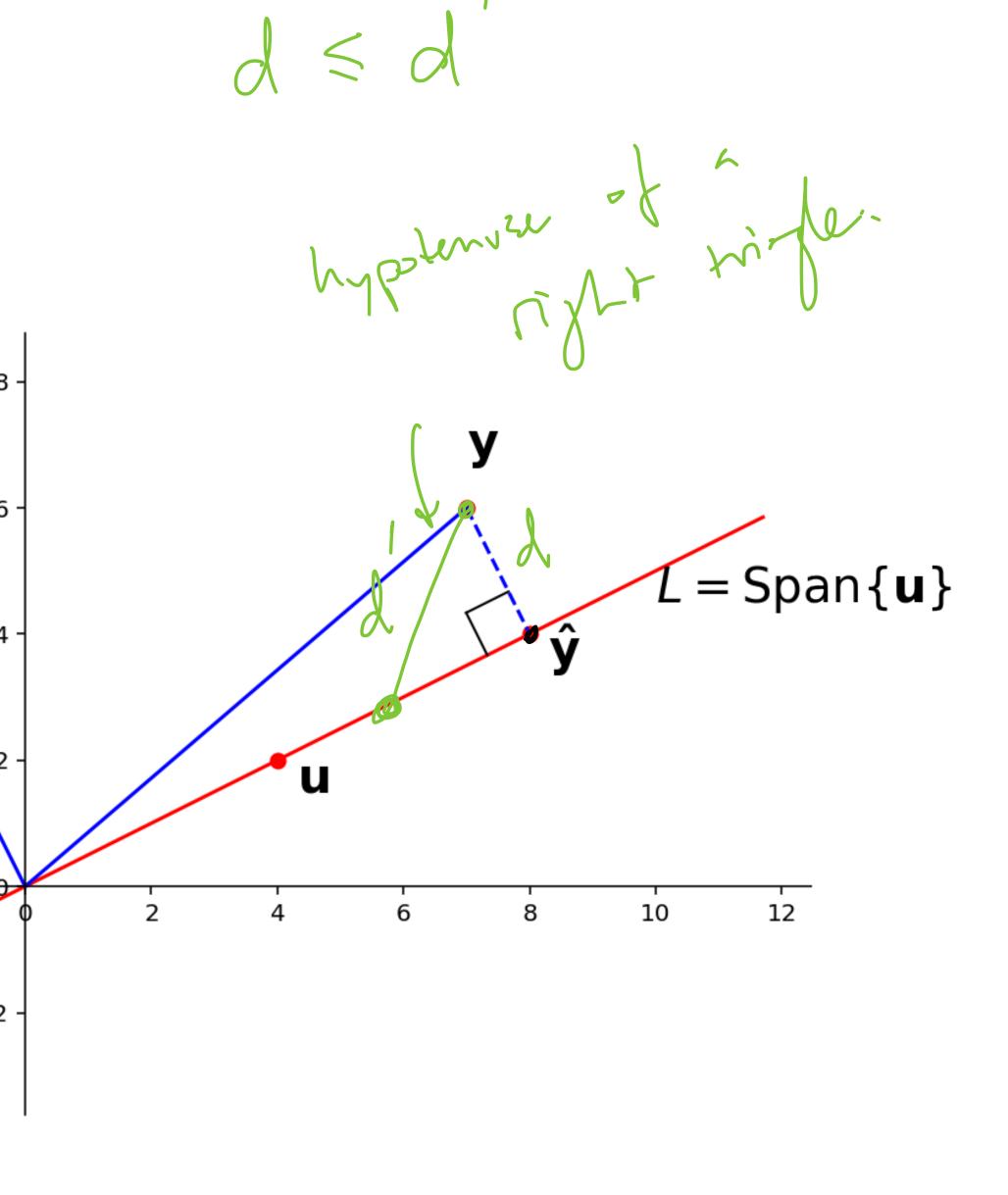

We know the equation  $x\mathbf{u} = \mathbf{y}$  may have no solution.

We know the equation  $x\mathbf{u} = \mathbf{y}$  may have no solution. Question. Find a value  $\alpha$  such that  $\alpha \mathbf{u}$  is as close as possible to  $\mathbf{y}$ .

We know the equation  $x\mathbf{u} = \mathbf{y}$  may have no solution.

**Question.** Find a value  $\alpha$  such that  $\alpha \mathbf{u}$  is as close as possible to  $\mathbf{y}$ .

That is, the distance  $dist(\mathbf{y}, \alpha \mathbf{u}) = \|\mathbf{y} - \alpha \mathbf{u}\|$  is as small as possible.

We know the equation  $x\mathbf{u} = \mathbf{y}$  may have no solution.

**Question.** Find a value  $\alpha$  such that  $\alpha \mathbf{u}$  is as close as possible to  $\mathbf{y}$ .

That is, the distance  $dist(\mathbf{y}, \alpha \mathbf{u}) = \|\mathbf{y} - \alpha \mathbf{u}\|$  is as small as possible.

We need to generalize this to arbitrary matrix equations.

# The General Least Squares Problem

Figure 22.8

 $\hat{\mathbf{b}}$  is closest point in Col A to  $\mathbf{b}$ 

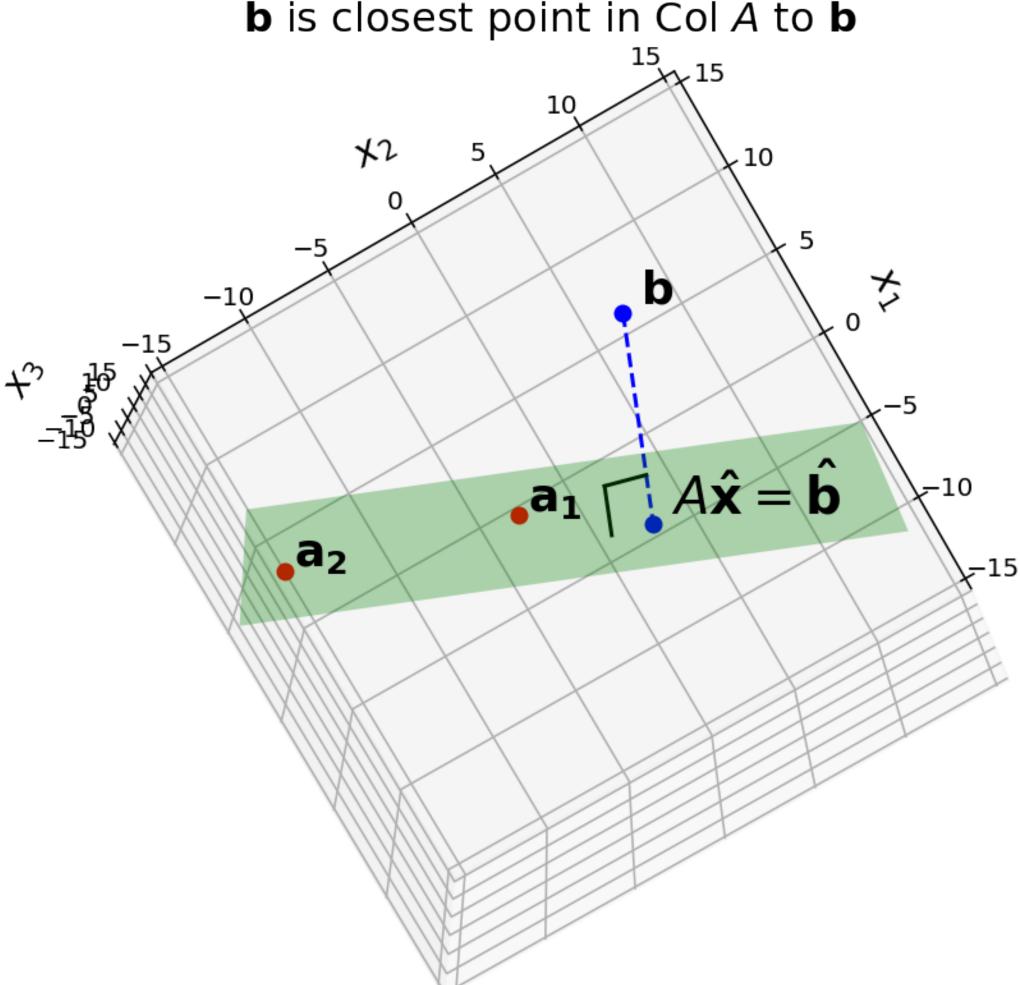

# The General Least Squares Problem

Figure 22.8

**Problem.** Given a  $m \times n$  matrix A and a vector  $\mathbf{b}$  from  $\mathbb{R}^m$ , find a vector  $\mathbf{x}$  in  $\mathbb{R}^n$  which minimizes

$$dist(A\mathbf{x}, \mathbf{b}) = ||A\mathbf{x} - \mathbf{b}||$$

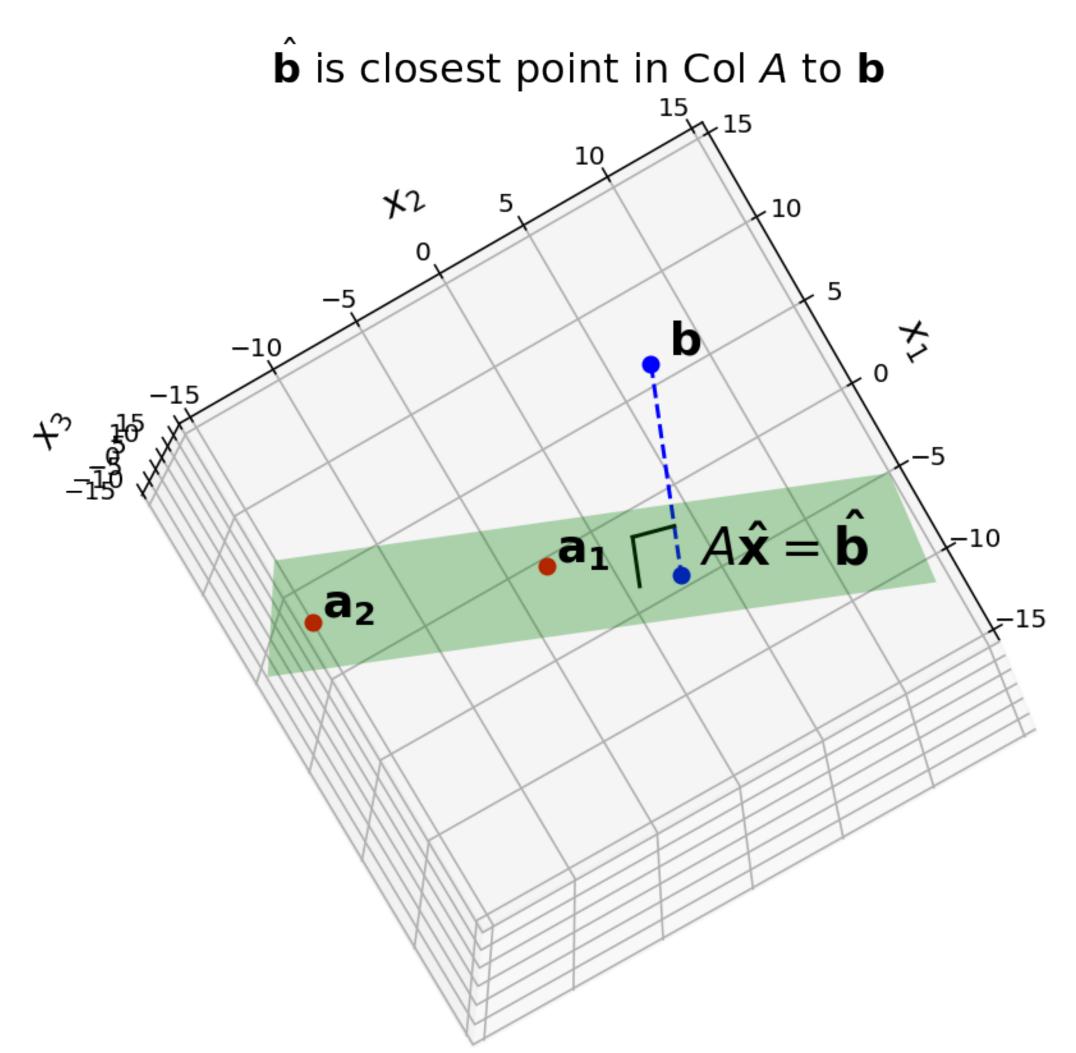

# The General Least Squares Problem

Figure 22.8

**Problem.** Given a  $m \times n$  matrix A and a vector  $\mathbf{b}$  from  $\mathbb{R}^m$ , find a vector  $\mathbf{x}$  in  $\mathbb{R}^n$  which minimizes

$$dist(A\mathbf{x}, \mathbf{b}) = ||A\mathbf{x} - \mathbf{b}||$$

Find a vector x which makes ||Ax - b|| as small as possible.

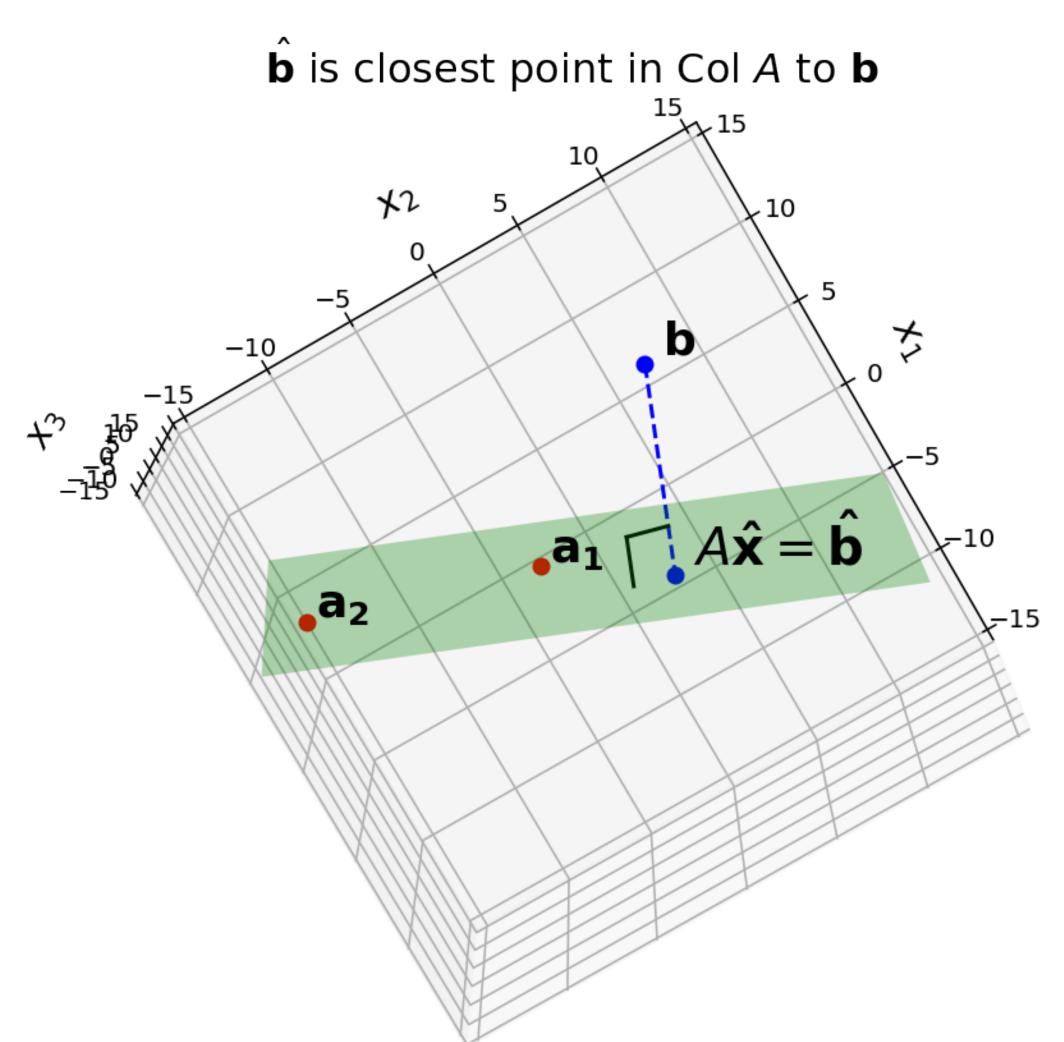

The Picture

 $\hat{\mathbf{b}}$  is closest point in Col A to  $\mathbf{b}$ 

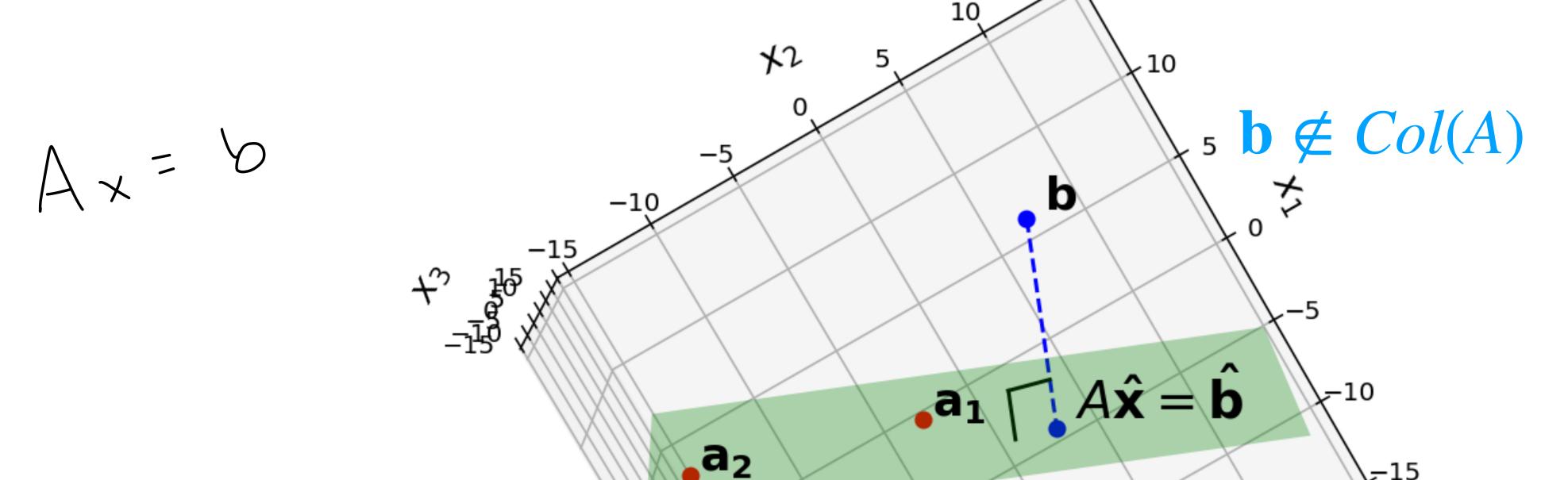

There is no solution to  $A\mathbf{x} = \mathbf{b}$ .

But there's a solution that's pretty close.

$$||A\mathbf{x} - \mathbf{b}||^2 = \sum_{i=1}^{n} ((A\mathbf{x})_i - \mathbf{b}_i)^2$$

$$||A\mathbf{x} - \mathbf{b}||^2 = \sum_{i=1}^{n} ((A\mathbf{x})_i - \mathbf{b}_i)^2$$

It is equivalent to minimize  $||A\mathbf{x} - \mathbf{b}||^2$ , which can be viewed as a **sum of squares**.

$$||A\mathbf{x} - \mathbf{b}||^2 = \sum_{i=1}^{n} ((A\mathbf{x})_i - \mathbf{b}_i)^2$$

It is equivalent to minimize  $||A\mathbf{x} - \mathbf{b}||^2$ , which can be viewed as a **sum of squares**.

These things come up everywhere.

$$||A\mathbf{x} - \mathbf{b}||^2 = \sum_{i=1}^n ((A\mathbf{x})_i - \mathbf{b}_i)^2$$

It is equivalent to minimize  $||Ax - b||^2$ , which can be viewed as a **sum of squares**.

These things come up everywhere.

(Advanced.) This error is everywhere differentiable, whereas  $\sum_{i=1}^{n} |(A\mathbf{x})_i - b_i|$  is not.

# Least Squares Solution

**Definition.** Given a  $m \times n$  matrix A and a vector  $\mathbf{b}$  in  $\mathbb{R}^m$ , a **least squares solution** of  $A\mathbf{x} = \mathbf{b}$  is a vector  $\hat{\mathbf{x}}$  from  $\mathbb{R}^n$  such that

$$||A\hat{\mathbf{x}} - \mathbf{b}|| \le ||A\mathbf{x} - \mathbf{b}||$$

for any x in  $\mathbb{R}^n$ .

Again,  $||A\hat{\mathbf{x}} - \mathbf{b}||$  is as small as possible.

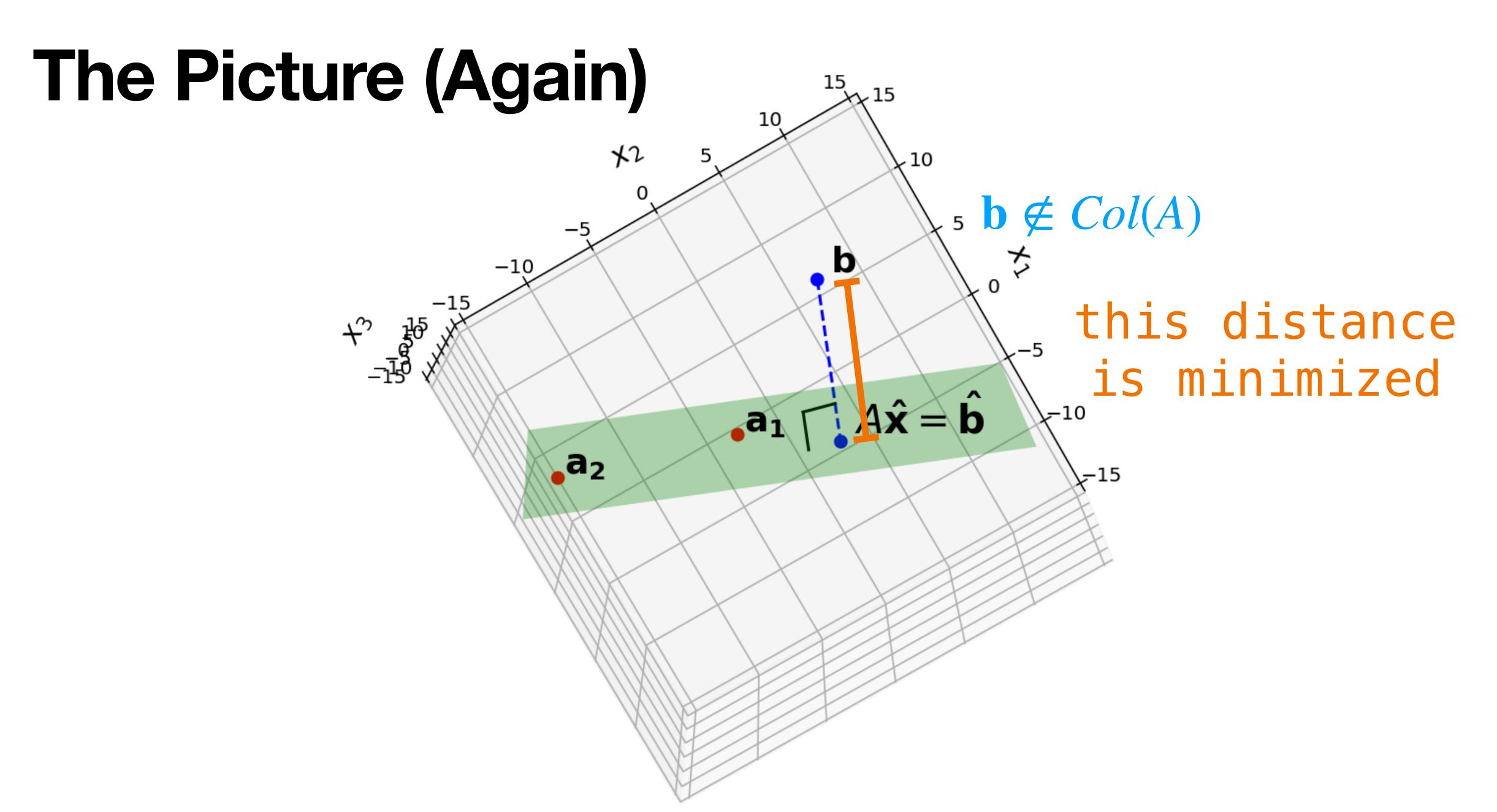

$$\hat{\mathbf{x}} = \underset{\mathbf{x} \in \mathbb{R}^n}{\operatorname{arg min}} \|A\mathbf{x} - \mathbf{b}\|$$

$$\hat{\mathbf{x}} = \underset{\mathbf{x} \in \mathbb{R}^n}{\arg \min} \|A\mathbf{x} - \mathbf{b}\|$$

Another way of framing this is via arg min.

$$\hat{\mathbf{x}} = \underset{\mathbf{x} \in \mathbb{R}^n}{\operatorname{arg min}} \|A\mathbf{x} - \mathbf{b}\|$$

Another way of framing this is via arg min.

**Defintion.**  $\underset{x \in X}{\operatorname{arg\,min}} f(x) = \hat{x}$  where  $f(\hat{x}) = \underset{x \in X}{\min} f(x)$ 

$$\hat{\mathbf{x}} = \arg\min_{\mathbf{x} \in \mathbb{R}^n} ||A\mathbf{x} - \mathbf{b}||$$

Another way of framing this is via arg min.

**Defintion.**  $\underset{x \in X}{\arg\min} f(x) = \hat{x}$  where  $f(\hat{x}) = \underset{x \in X}{\min} f(x)$ 

 $\hat{x}$  is the *argument* that *minimizes* f.

$$\hat{\mathbf{x}} = \underset{\mathbf{x} \in \mathbb{R}^n}{\text{arg min}} \|A\mathbf{x} - \mathbf{b}\|$$

Another way of framing this is via arg min.

**Defintion.**  $\underset{x \in X}{\arg\min} f(x) = \hat{x}$  where  $f(\hat{x}) = \underset{x \in X}{\min} f(x)$ 

 $\hat{x}$  is the *argument* that *minimizes* f.

This is now an <u>optimization problem</u>.

# Solving the General Least Squares Problems

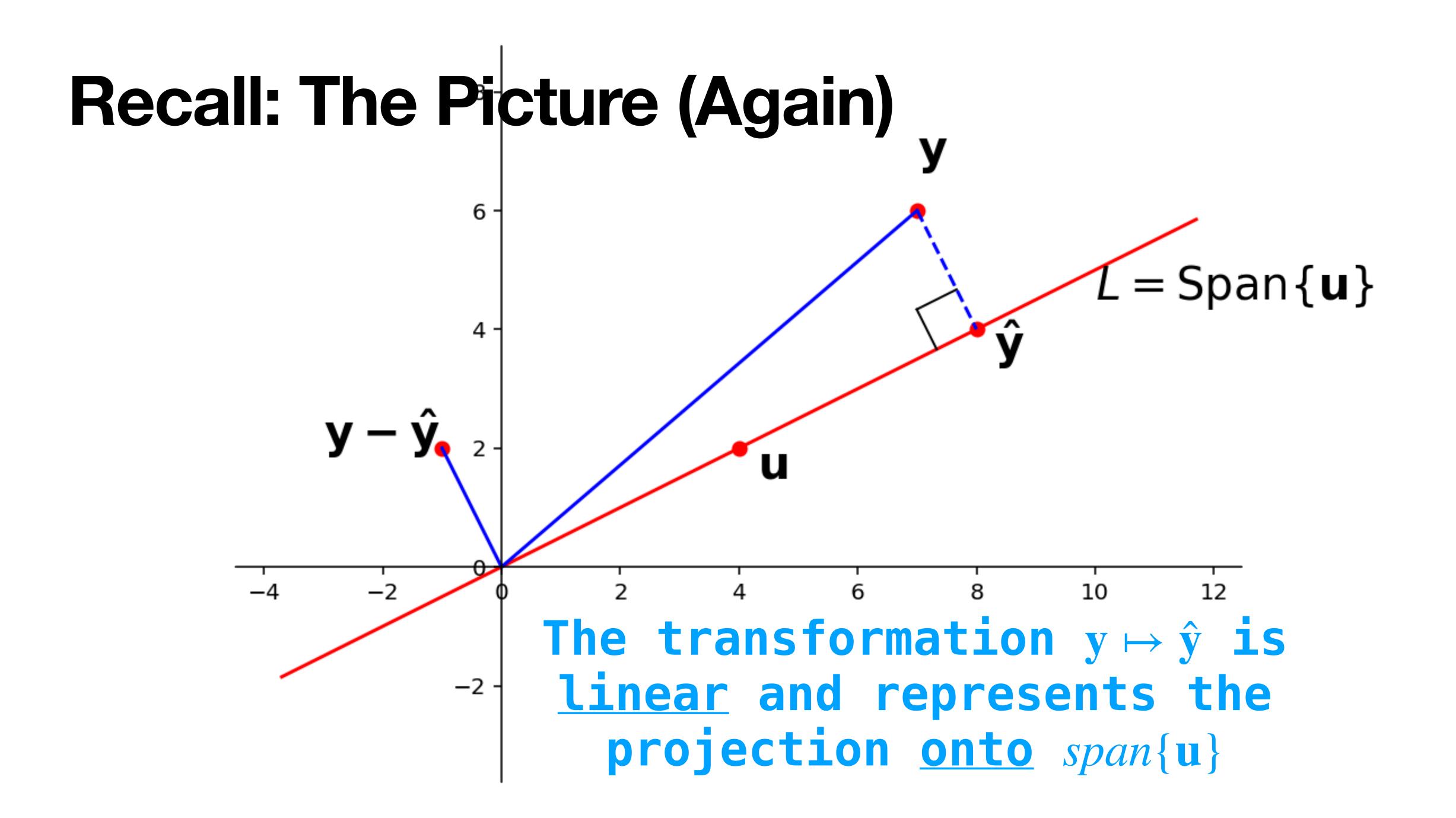

#### Projects onto other Spans

The transformation  $\mathbf{b}\mapsto\hat{\mathbf{b}}$  is the projection of  $\mathbf{b}$  onto  $\text{span}\{\mathbf{a}_1,\mathbf{a}_2\}$ 

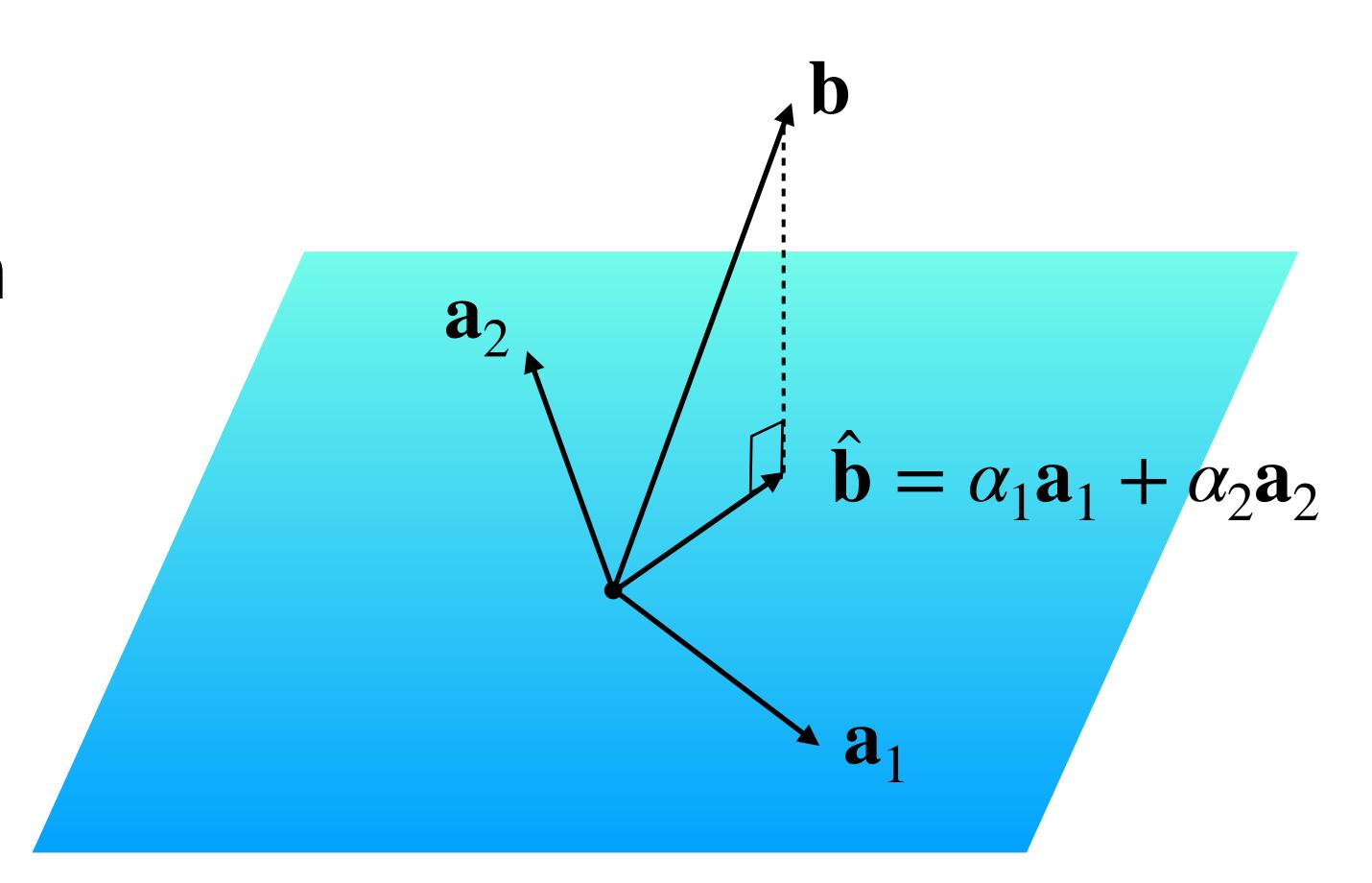

# The High Level Approach.

**Question.** Find a least squares solutions to  $A \not= \mathbf{b}$ 

#### Solution.

- 1. Find the closest point  $\hat{\mathbf{b}}$  in Col(A) to  $\mathbf{b}$ .
- 2. Solve the equation  $A\mathbf{x} = \hat{\mathbf{b}}$  instead.

#### Orthogonal Decomposition Theorem

**Theorem.** Let W be a subspace of  $\mathbb{R}^n$ . Every vector  $\mathbf{y}$  in  $\mathbb{R}^n$  can be written <u>uniquely</u> as

$$y = \hat{y} + z$$

where  $\hat{y} \in W$  and z is orthogonal to every vector in W.

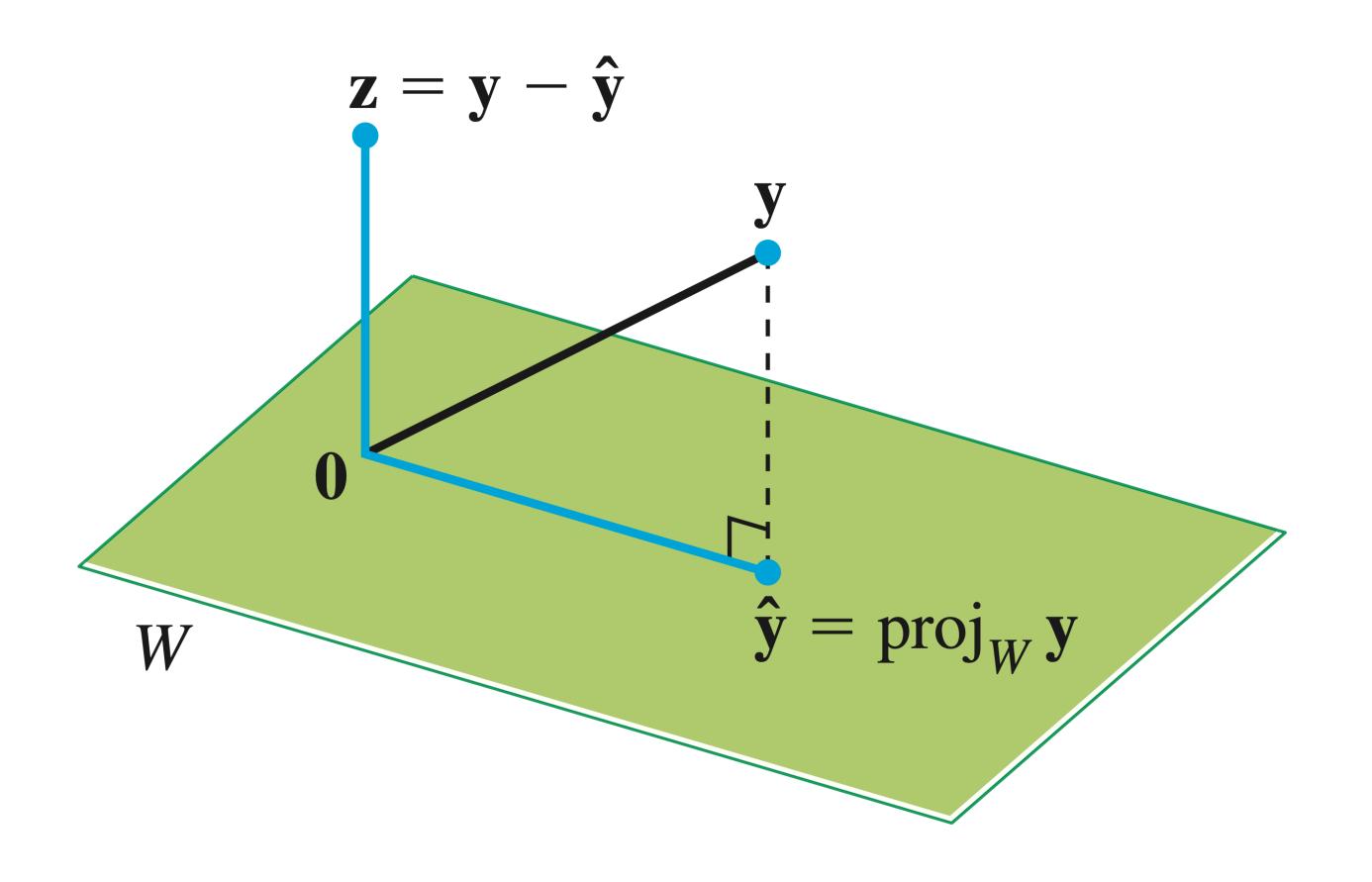

#### Projection via Orthogonal Bases

We can determine  $\hat{y}$  by projecting onto an orthogonal basis.

Every subspace has an orthogonal basis (we won't prove this)

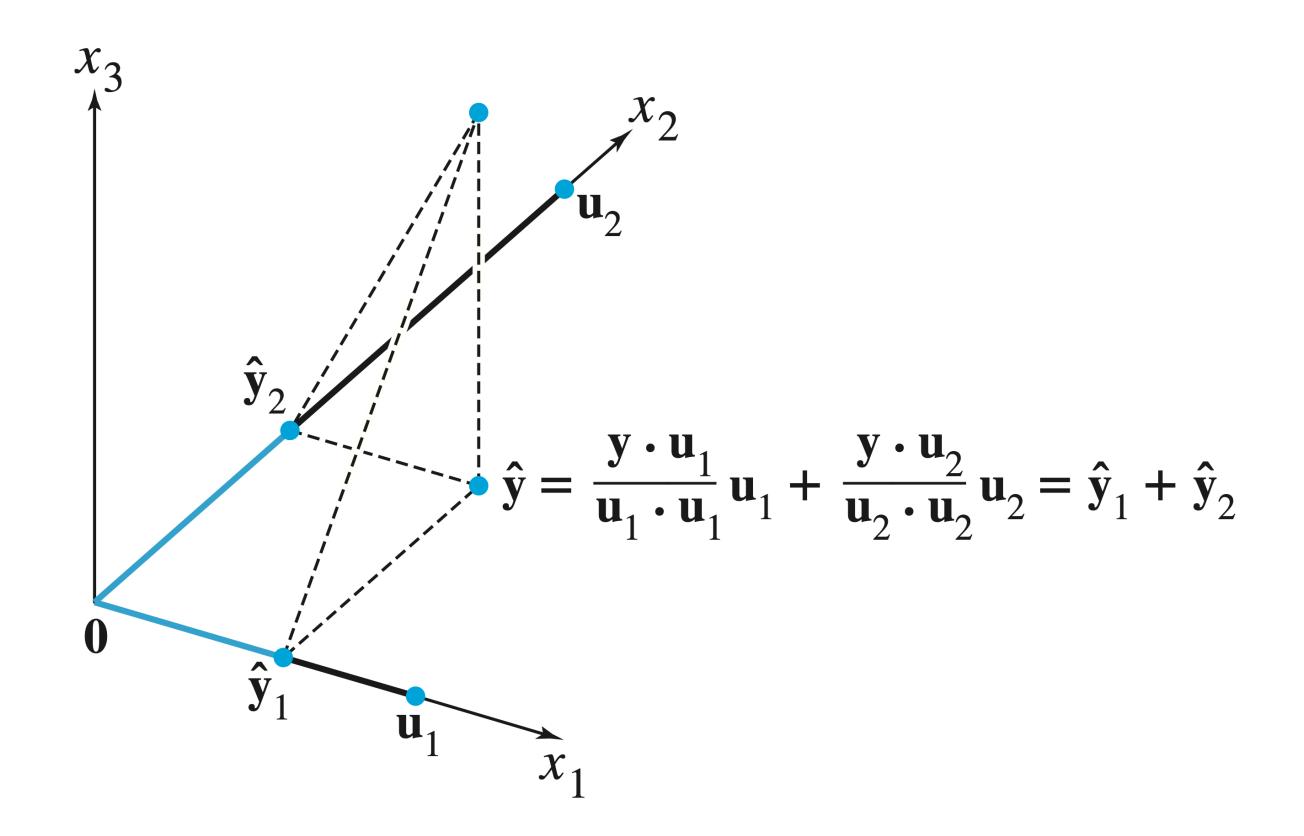

#### The Best-Approximation Theorem

**Theorem.** Let W be a subspace of  $\mathbb{R}^n$ , and let  $\hat{y}$  be the orthogonal projection of y onto W. Then

$$\|\mathbf{y} - \hat{\mathbf{y}}\| \le \|\mathbf{y} - \mathbf{w}\|$$

for <u>any</u> vector  $\mathbf{w}$  in  $W_{\bullet}$ 

 $\hat{\mathbf{y}}$  is the closest point in W to  $\mathbf{y}$ 

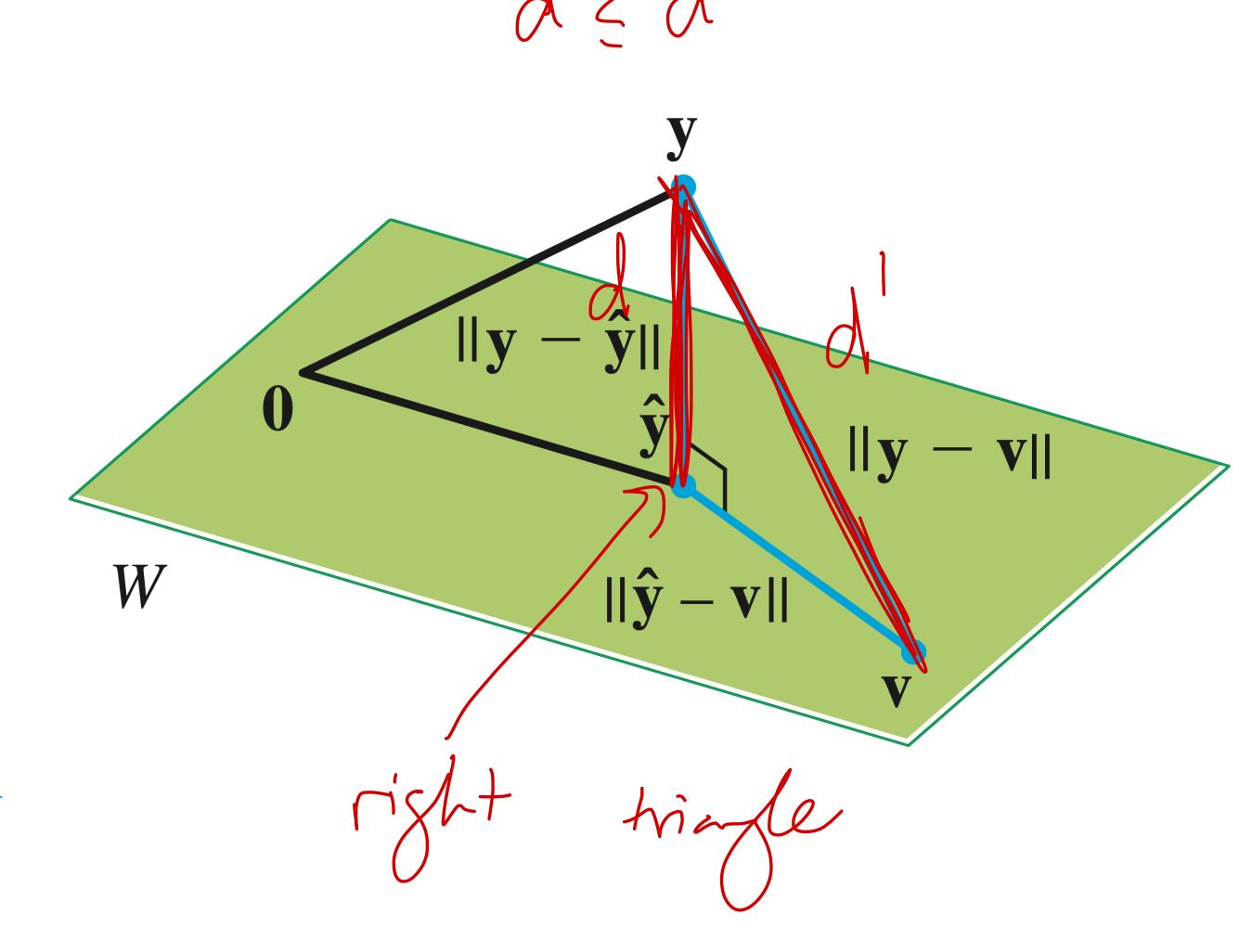

# Proof by Inspection

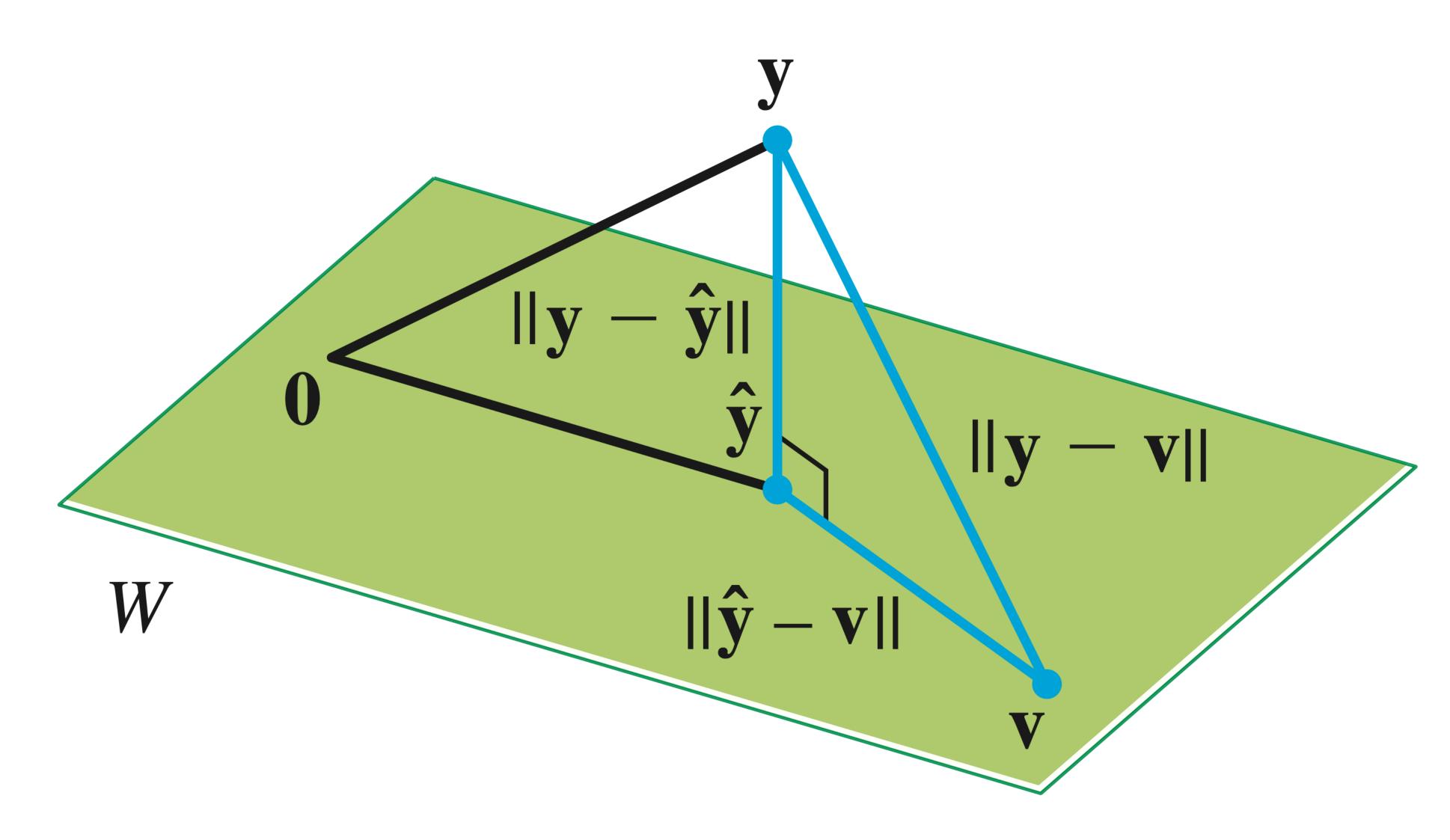

# Proof by Algebra

Verify:

$$\|y-\hat{y}\|^2 + \|\hat{y}-v\|^2 = \|y-v\|$$
 $\|y-\hat{y}\|^2 + \|\hat{y}-v\|^2 = \|y-v\|$ 
 $\|\hat{y}-v\|^2 = \|y-v\|^2 = \|y-v\|^2$ 
 $\|y-\hat{y}\|^2 + \|y-v\|^2 = \|y-v\|^2$ 
 $\|y-\hat{y}\|^2 + \|y-v\|^2 = \|y-v\|^2$ 

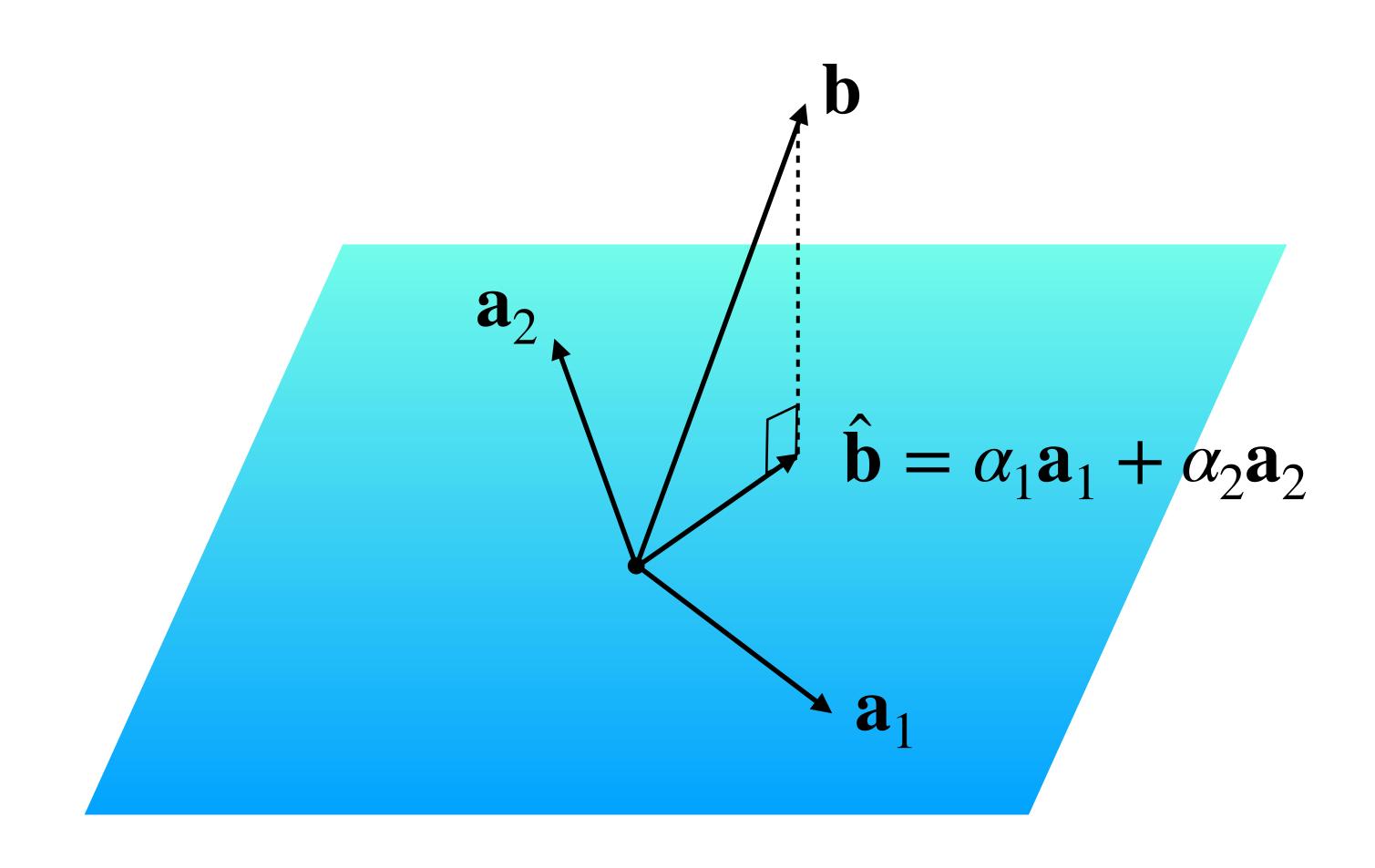

 $\hat{\mathbf{b}}$  is in Col(A) so  $A\mathbf{x} = \hat{\mathbf{b}}$  has a solution.

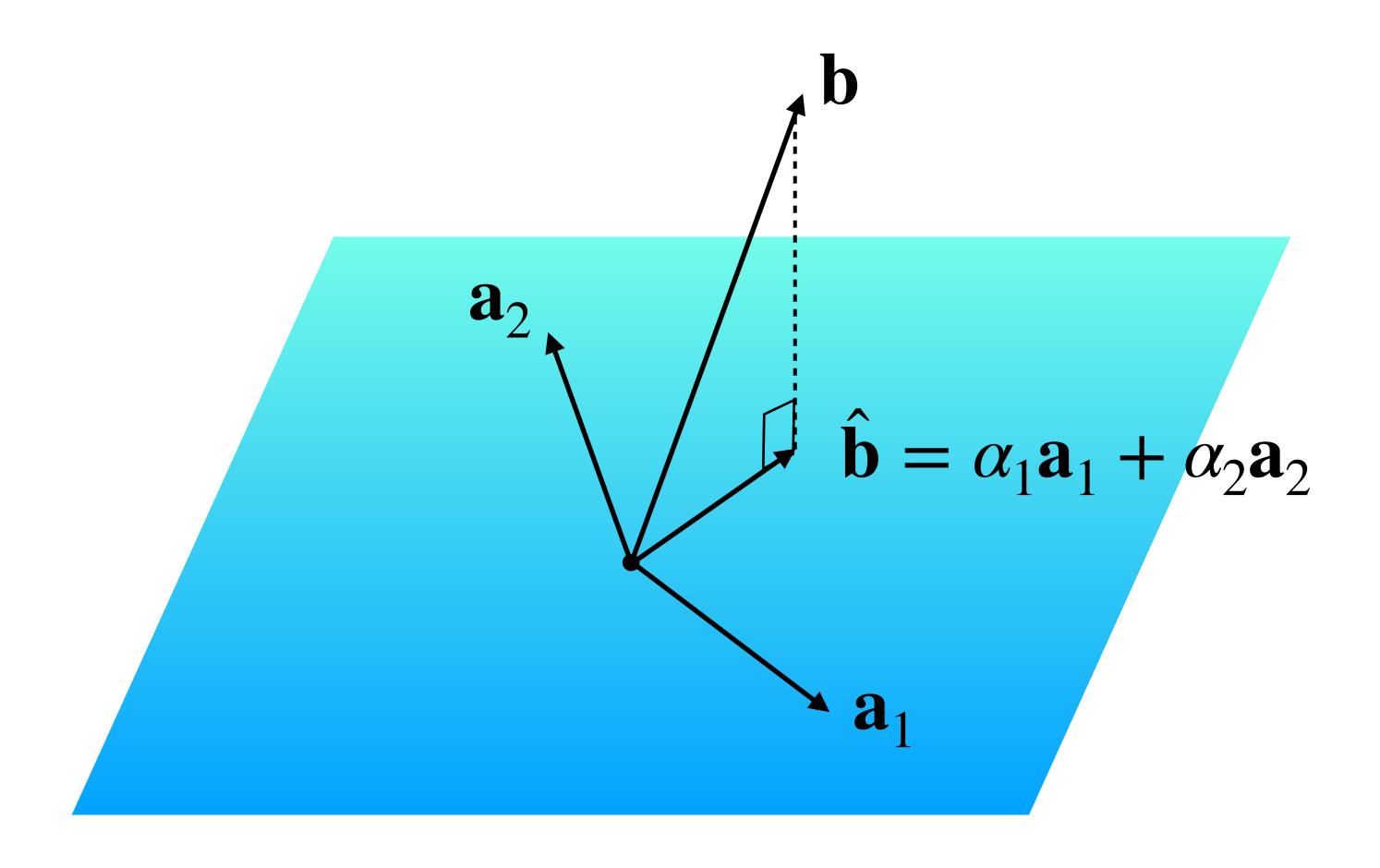

 $\hat{\mathbf{b}}$  is in Col(A) so  $A\mathbf{x} = \hat{\mathbf{b}}$  has a solution.

At this point, we could call it a day:

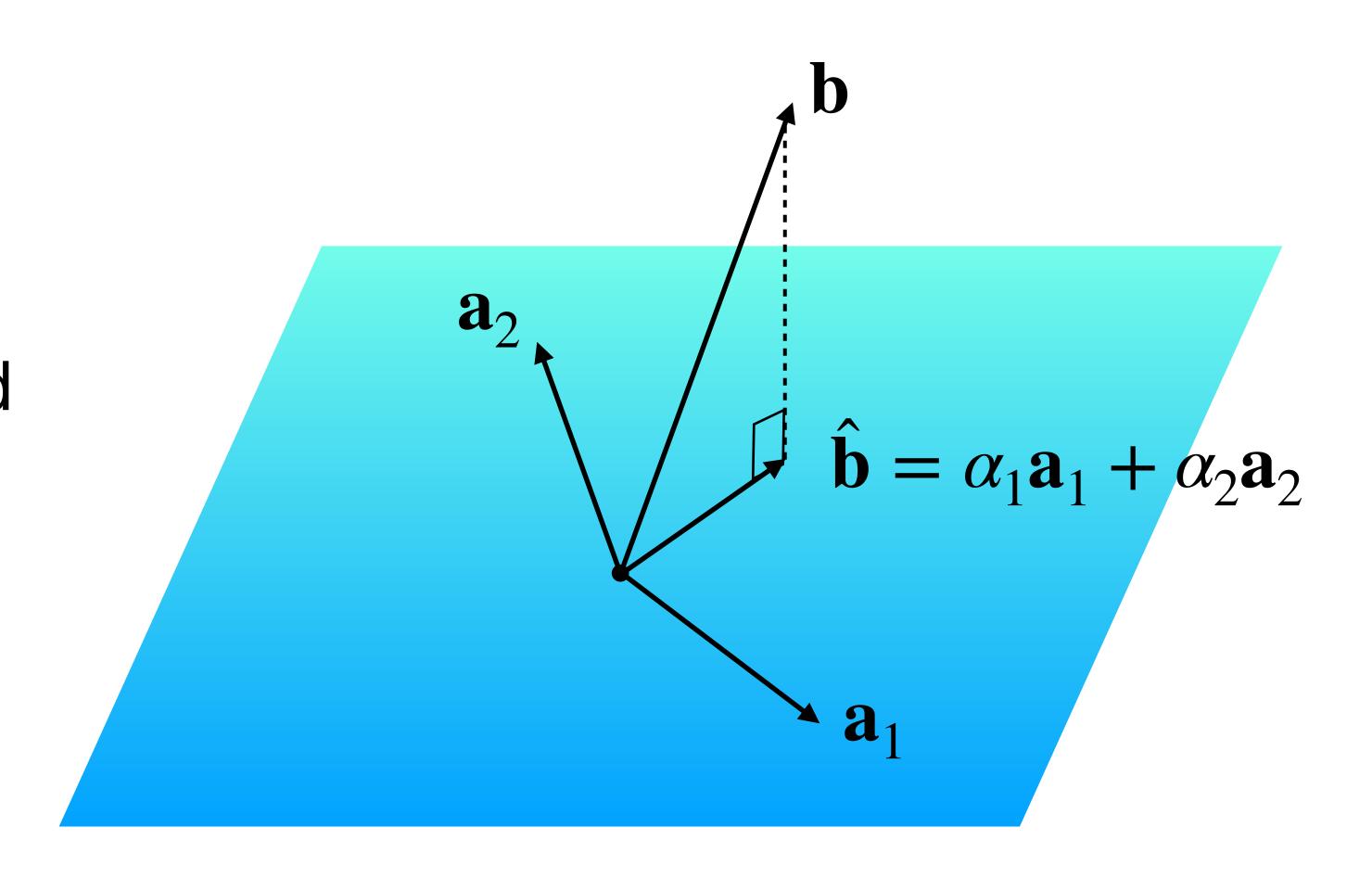

 $\hat{\mathbf{b}}$  is in Col(A) so  $A\mathbf{x} = \hat{\mathbf{b}}$  has a solution.

At this point, we could call it a day:

Question. Find a least squares solution to  $A\mathbf{x} = \mathbf{b}$ 

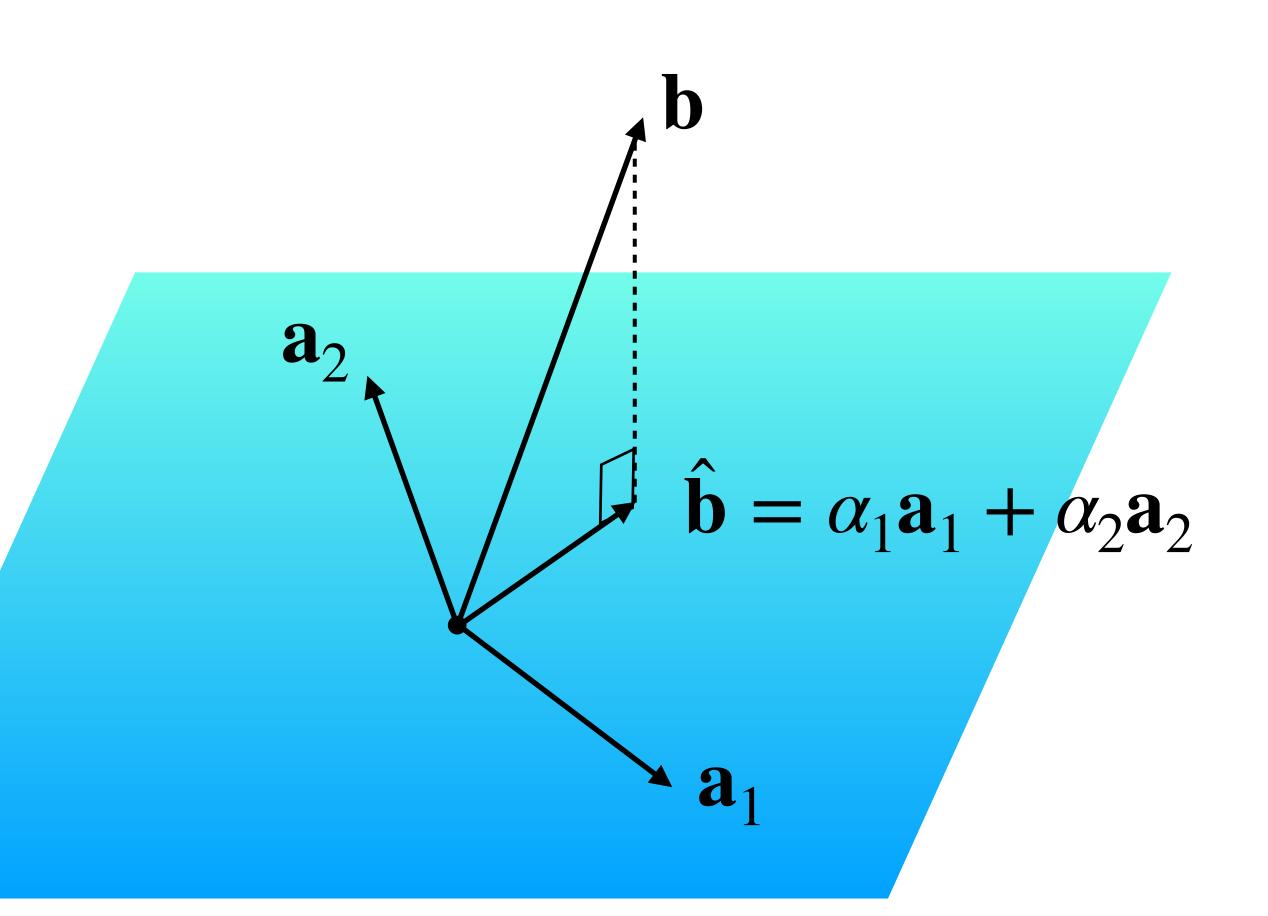

 $\hat{\mathbf{b}}$  is in Col(A) so  $A\mathbf{x} = \hat{\mathbf{b}}$  has a solution.

At this point, we could call it a day:

**Question.** Find a least squares solution to  $A\mathbf{x} = \mathbf{b}$ 

**Solution.** Find  $\hat{\mathbf{b}}$ , then solve  $A\mathbf{x} = \hat{\mathbf{b}}$ 

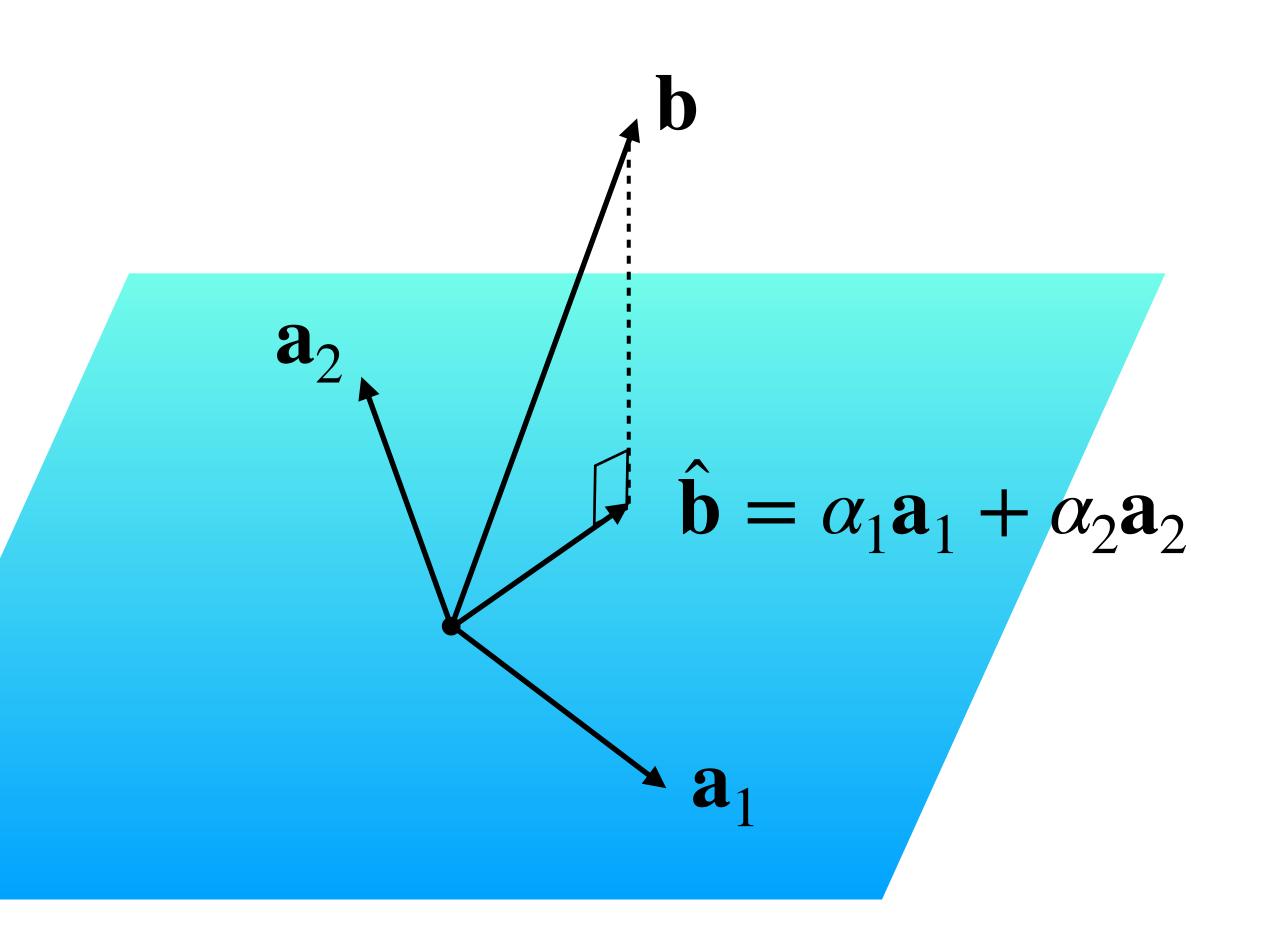

#### Question

Find the least square solution for the equation

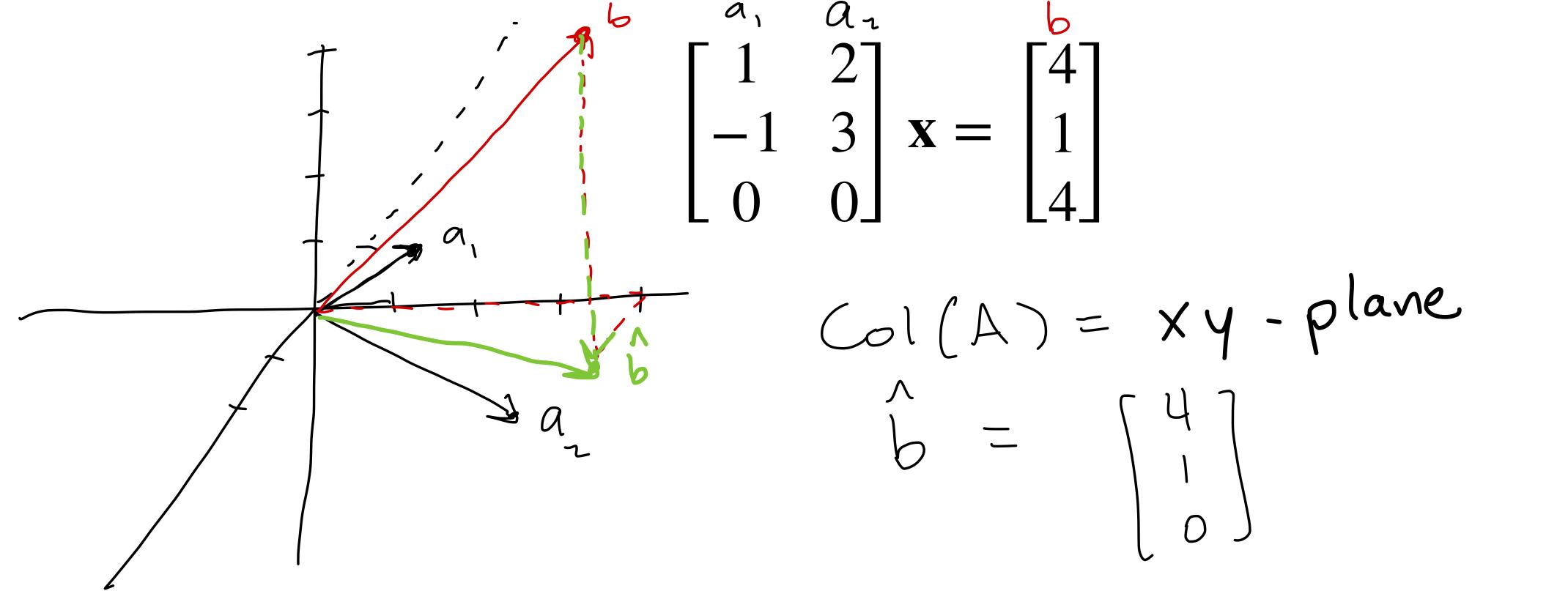

#### Answer

$$\begin{bmatrix} 1 & 2 \\ -1 & 3 \\ 0 & 0 \end{bmatrix} \mathbf{x} = \begin{bmatrix} 4 \\ 1 \\ 4 \end{bmatrix}$$

$$\begin{bmatrix}
1 & 2 & | 4 \\
-1 & 2 & | 4
\end{bmatrix}$$

$$\begin{bmatrix}
1 & 2 & | 4 \\
0 & 0 & | 0
\end{bmatrix}$$

$$\begin{bmatrix}
1 & 2 & | 4 \\
0 & 0 & | 0
\end{bmatrix}$$

$$\begin{bmatrix}
1 & 2 & | 4 \\
0 & 0 & | 0
\end{bmatrix}$$

$$\begin{bmatrix}
1 & 2 & | 4 \\
0 & 0 & | 0
\end{bmatrix}$$

$$\begin{bmatrix}
1 & 2 & | 4 \\
0 & 0 & | 0
\end{bmatrix}$$

$$\begin{bmatrix}
1 & 2 & | 4 \\
0 & 0 & | 0
\end{bmatrix}$$

$$\begin{bmatrix}
1 & 2 & | 4 \\
0 & 0 & | 0
\end{bmatrix}$$

$$\begin{bmatrix}
1 & 2 & | 4 \\
0 & | 0 & | 0
\end{bmatrix}$$

$$\begin{bmatrix}
1 & 2 & | 4 \\
0 & | 0 & | 0
\end{bmatrix}$$

$$\begin{bmatrix}
1 & 2 & | 4 \\
0 & | 0 & | 0
\end{bmatrix}$$

$$\begin{bmatrix}
1 & 2 & | 4 \\
0 & | 0 & | 0
\end{bmatrix}$$

$$\begin{bmatrix}
1 & 2 & | 4 \\
0 & | 0 & | 0
\end{bmatrix}$$

$$\begin{bmatrix}
1 & 2 & | 4 \\
0 & | 0 & | 0
\end{bmatrix}$$

$$\begin{bmatrix}
1 & 2 & | 4 \\
0 & | 0 & | 0
\end{bmatrix}$$

$$\begin{bmatrix}
1 & 2 & | 4 \\
0 & | 0 & | 0
\end{bmatrix}$$

$$\begin{bmatrix}
1 & 2 & | 4 \\
0 & | 0 & | 0
\end{bmatrix}$$

$$\begin{bmatrix}
1 & 2 & | 4 \\
0 & | 0 & | 0
\end{bmatrix}$$

$$\begin{bmatrix}
1 & 2 & | 4 \\
0 & | 0 & | 0
\end{bmatrix}$$

$$\begin{bmatrix}
1 & 2 & | 4 \\
0 & | 0 & | 0
\end{bmatrix}$$

$$\begin{bmatrix}
1 & 2 & | 4 \\
0 & | 0 & | 0
\end{bmatrix}$$

$$\begin{bmatrix}
1 & 2 & | 4 \\
0 & | 0 & | 0
\end{bmatrix}$$

$$\begin{bmatrix}
1 & 2 & | 4 \\
0 & | 0 & | 0
\end{bmatrix}$$

$$\begin{bmatrix}
1 & 2 & | 4 \\
0 & | 0 & | 0
\end{bmatrix}$$

$$\begin{bmatrix}
1 & 2 & | 4 \\
0 & | 0 & | 0
\end{bmatrix}$$

$$\begin{bmatrix}
1 & 2 & | 4 \\
0 & | 0 & | 0
\end{bmatrix}$$

$$\begin{bmatrix}
1 & 2 & | 4 \\
0 & | 0 & | 0
\end{bmatrix}$$

$$\begin{bmatrix}
1 & 2 & | 4 \\
0 & | 0 & | 0
\end{bmatrix}$$

$$\begin{bmatrix}
1 & 2 & | 4 \\
0 & | 0 & | 0
\end{bmatrix}$$

$$\begin{bmatrix}
1 & 2 & | 4 \\
0 & | 0 & | 0
\end{bmatrix}$$

$$\begin{bmatrix}
1 & 2 & | 4 \\
0 & | 0 & | 0
\end{bmatrix}$$

$$\begin{bmatrix}
1 & 2 & | 4 \\
0 & | 0 & | 0
\end{bmatrix}$$

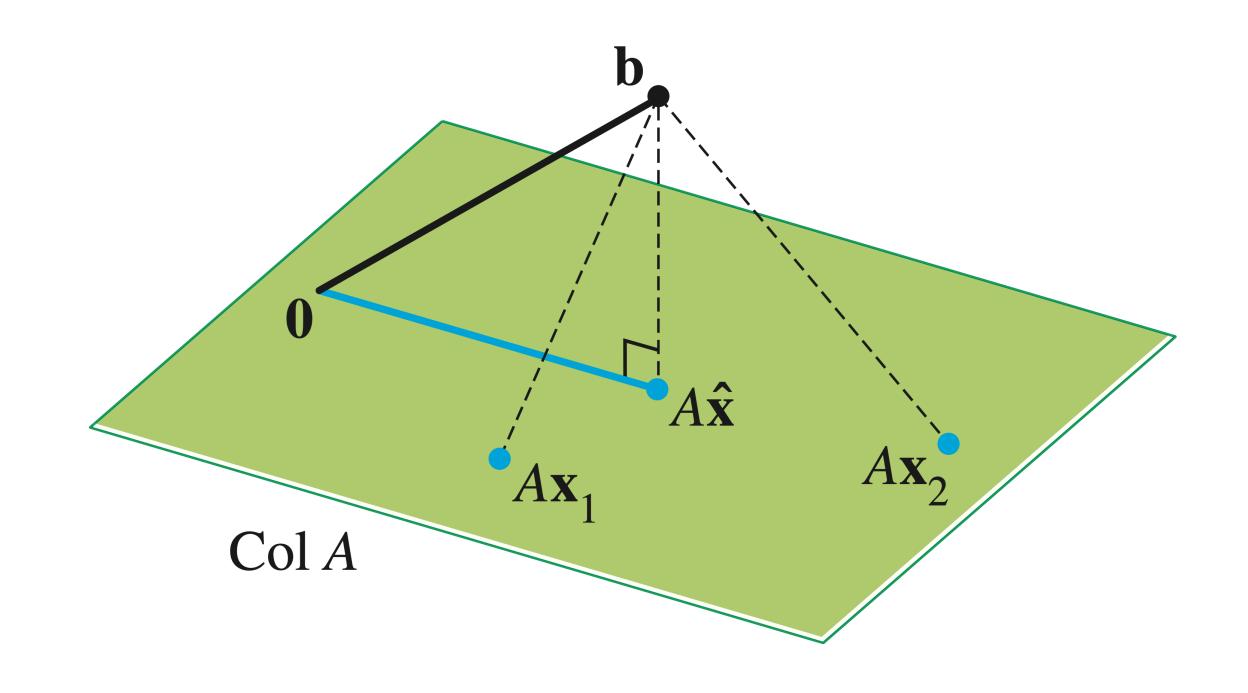

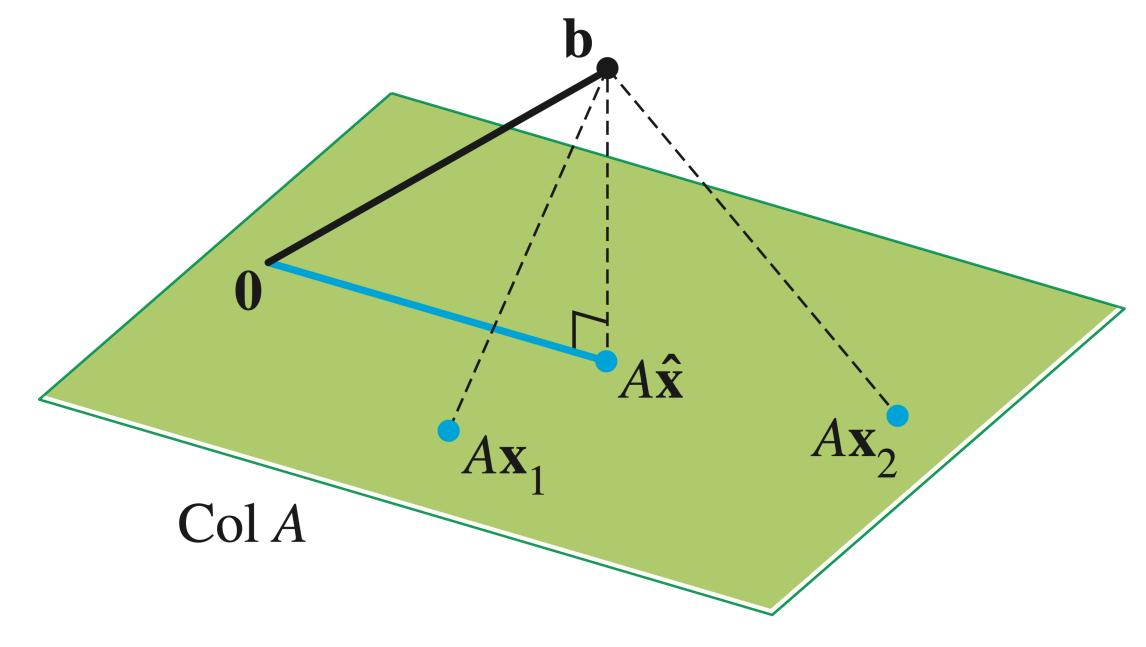

Suppose that  $\hat{\mathbf{x}}$  is a least squares solution to A, so  $A\hat{\mathbf{x}} = \hat{\mathbf{b}}$ 

•  $\hat{\mathbf{b}} - \mathbf{b}$  is orthogonal to Col(A)

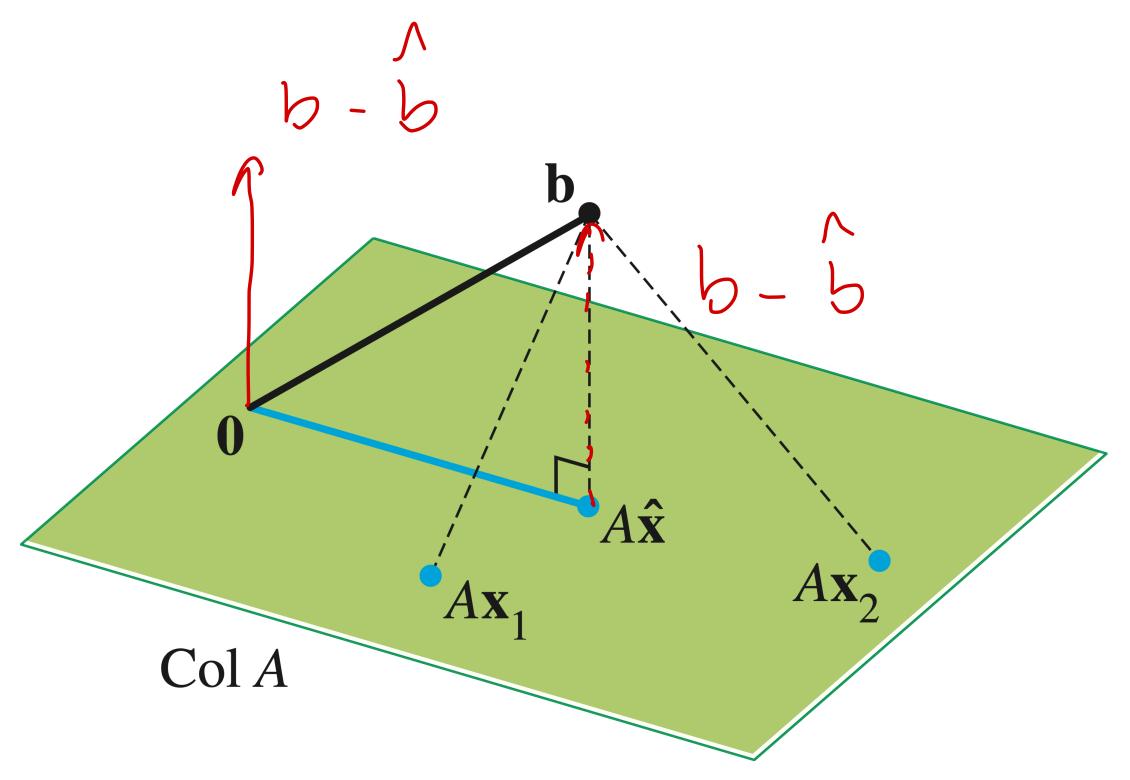

- $\hat{\mathbf{b}} \mathbf{b}$  is orthogonal to Col(A)
- $A\hat{\mathbf{x}} \mathbf{b}$  is orthogonal to Col(A)

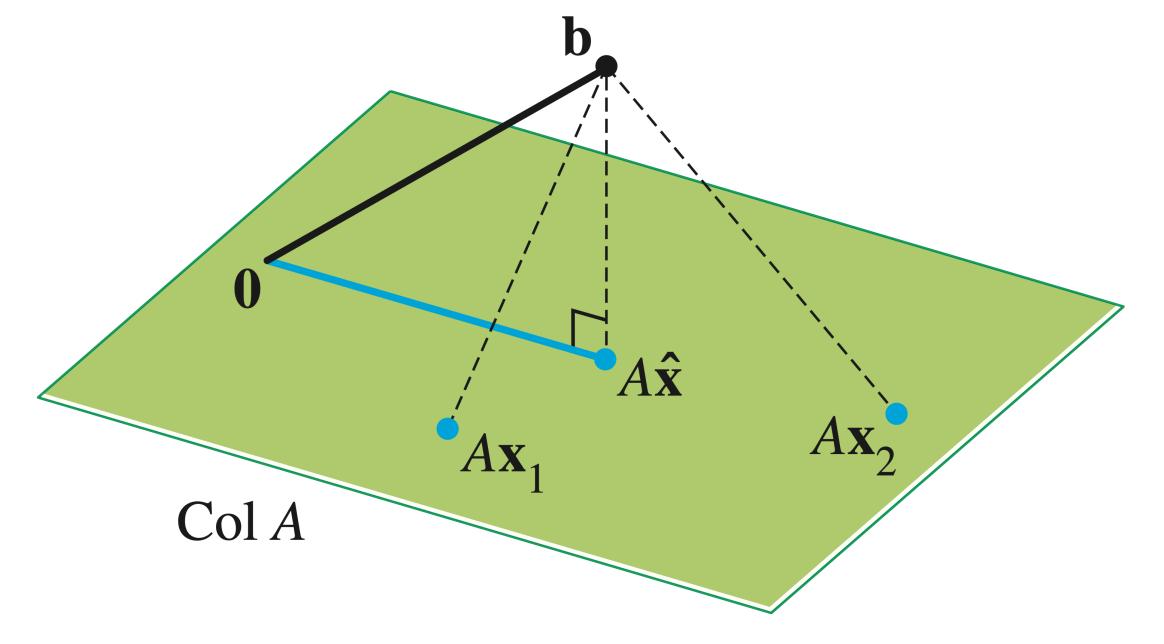

- $\hat{\mathbf{b}} \mathbf{b}$  is orthogonal to Col(A)
- $A\hat{\mathbf{x}} \mathbf{b}$  is orthogonal to Col(A)
- If  $A = [\mathbf{a}_1 \ \mathbf{a}_2 \ ... \ \mathbf{a}_n]$  then  $A\hat{\mathbf{x}} \mathbf{b}$  is orthogonal to each  $\mathbf{a}_1, \mathbf{a}_2, ..., \mathbf{a}_n$

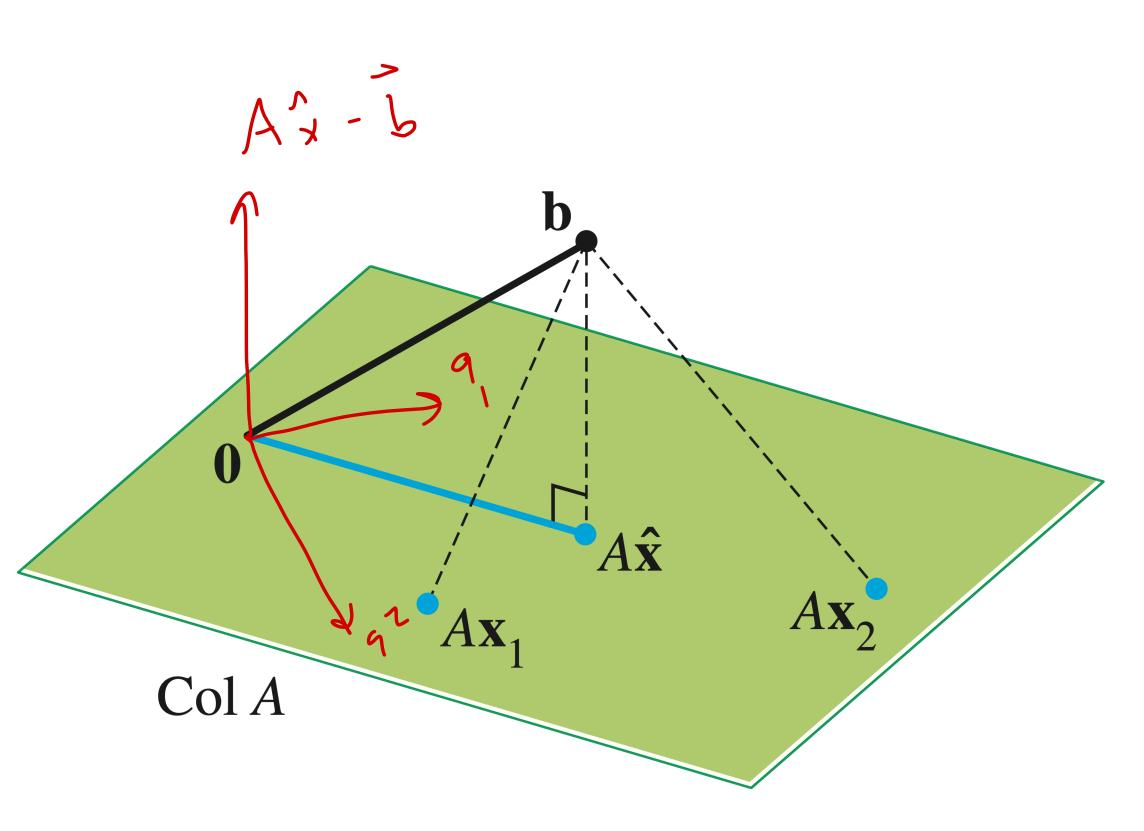

- $\hat{\mathbf{b}} \mathbf{b}$  is orthogonal to Col(A)
- $A\hat{\mathbf{x}} \mathbf{b}$  is orthogonal to Col(A)
- If  $A = [\mathbf{a}_1 \ \mathbf{a}_2 \ ... \ \mathbf{a}_n]$  then  $A\hat{\mathbf{x}} \mathbf{b}$  is orthogonal to each  $\mathbf{a}_1, \mathbf{a}_2, ..., \mathbf{a}_n$
- $\bullet \quad \mathbf{a}_i^T (A\hat{\mathbf{x}} \mathbf{b}) = 0$

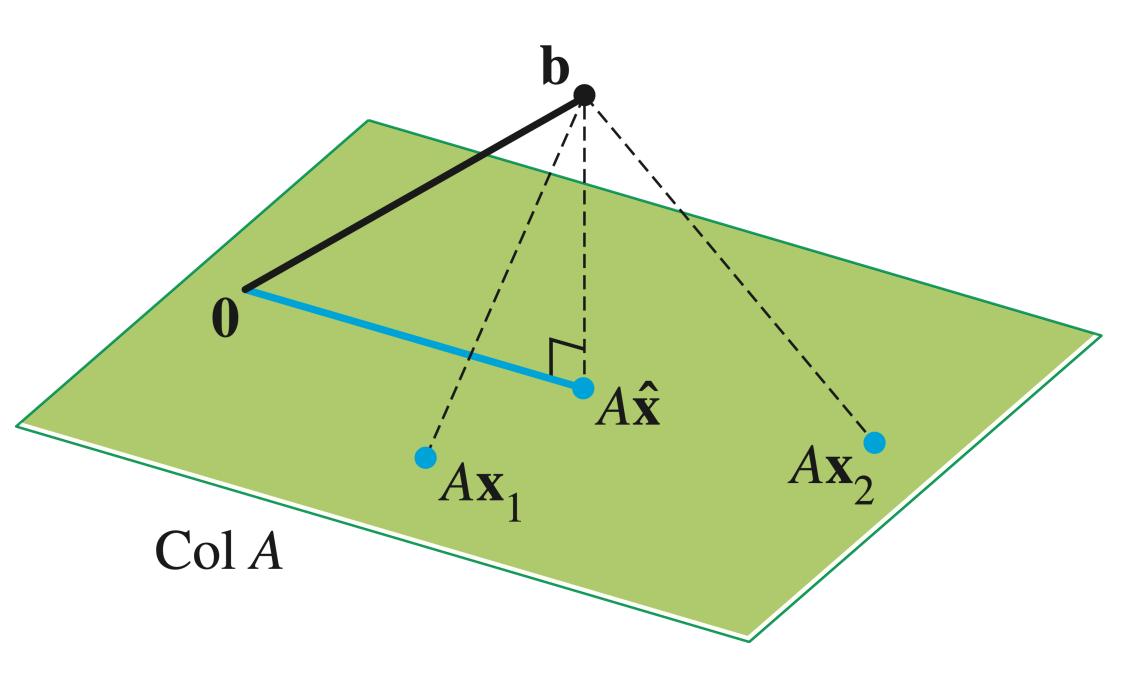

- $\hat{\mathbf{b}} \mathbf{b}$  is orthogonal to Col(A)
- $A\hat{\mathbf{x}} \mathbf{b}$  is orthogonal to Col(A)
- If  $A = [\mathbf{a}_1 \ \mathbf{a}_2 \ ... \ \mathbf{a}_n]$  then  $A\hat{\mathbf{x}} \mathbf{b}$  is orthogonal to each  $\mathbf{a}_1, \mathbf{a}_2, ..., \mathbf{a}_n$
- $\bullet \quad \mathbf{a}_i^T (A\hat{\mathbf{x}} \mathbf{b}) = 0$
- $\bullet \quad A^T(A\hat{\mathbf{x}} \mathbf{b}) = \mathbf{0}$

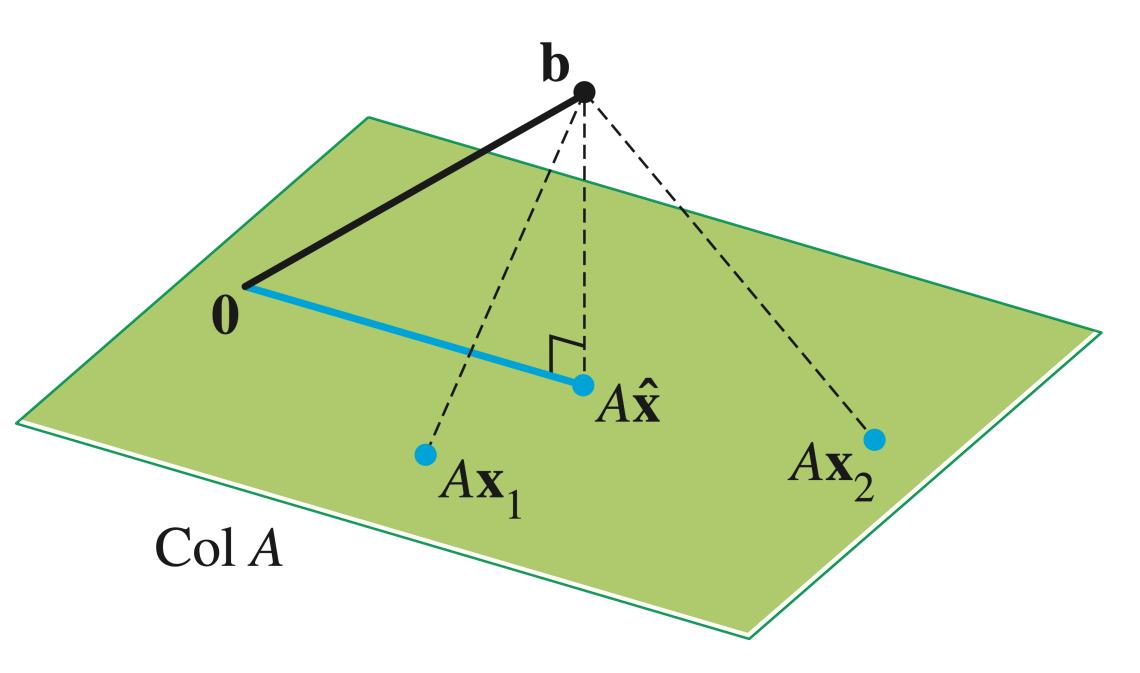

# A bit more magic

Let's simplify  $A^{T}(A\hat{\mathbf{x}} - \mathbf{b})$ :

Theorem. The set of least-squares solutions of  $A\mathbf{x} = \mathbf{b}$  is the same as the set of solutions to  $A^T A \mathbf{x} = A^T \mathbf{b}$ 

$$A^T A \mathbf{x} = A^T \mathbf{b}$$

**Theorem.** The set of least-squares solutions of  $A\mathbf{x} = \mathbf{b}$  is the same as the set of solutions to

$$A^T A \mathbf{x} = A^T \mathbf{b}$$

In particular, this set of solutions is nonempty.

**Theorem.** The set of least-squares solutions of  $A\mathbf{x} = \mathbf{b}$  is the same as the set of solutions to

$$A^T A \mathbf{x} = A^T \mathbf{b}$$

In particular, this set of solutions is nonempty.

We just showed that if  $\hat{\mathbf{x}}$  is a least squares solution then  $A^T A \hat{\mathbf{x}} = A^T \mathbf{b}$ .

A = 6 = 5 sqrue solution.

In the other direction, suppose  $A^TA\mathbf{x} = A^T\mathbf{b}$ :

$$AT(A\overline{\chi}-\overline{b})=\overline{\partial}$$

$$A\overline{\chi}-\overline{b}$$

$$A\overline{\chi}-\overline{b}$$

$$A\overline{\chi}-\overline{b}$$

$$A\overline{\chi}-\overline{b}$$

$$A\overline{\chi}-\overline{b}$$

$$A\overline{\chi}-\overline{b}$$

$$A\overline{\chi}-\overline{b}$$

$$A\overline{\chi}-\overline{b}$$

$$A\overline{\chi}-\overline{b}$$

$$A\overline{\chi}-\overline{b}$$

$$A\overline{\chi}-\overline{b}$$

$$A\overline{\chi}-\overline{b}$$

$$A\overline{\chi}-\overline{b}$$

$$A\overline{\chi}-\overline{b}$$

$$A\overline{\chi}-\overline{b}$$

$$A\overline{\chi}-\overline{b}$$

$$A\overline{\chi}-\overline{b}$$

$$A\overline{\chi}-\overline{b}$$

$$A\overline{\chi}-\overline{b}$$

$$A\overline{\chi}-\overline{b}$$

$$A\overline{\chi}-\overline{b}$$

$$A\overline{\chi}-\overline{b}$$

$$A\overline{\chi}-\overline{b}$$

$$A\overline{\chi}-\overline{b}$$

$$A\overline{\chi}-\overline{b}$$

$$A\overline{\chi}-\overline{b}$$

$$A\overline{\chi}-\overline{b}$$

$$A\overline{\chi}-\overline{b}$$

$$A\overline{\chi}-\overline{b}$$

$$A\overline{\chi}-\overline{b}$$

$$A\overline{\chi}-\overline{b}$$

$$A\overline{\chi}-\overline{b}$$

$$A\overline{\chi}-\overline{b}$$

$$A\overline{\chi}-\overline{b}$$

$$A\overline{\chi}-\overline{b}$$

$$A\overline{\chi}-\overline{b}$$

$$A\overline{\chi}-\overline{b}$$

$$A\overline{\chi}-\overline{b}$$

$$A\overline{\chi}-\overline{b}$$

$$A\overline{\chi}-\overline{b}$$

$$A\overline{\chi}-\overline{b}$$

$$A\overline{\chi}-\overline{b}$$

$$A\overline{\chi}-\overline{b}$$

$$A\overline{\chi}-\overline{b}$$

$$A\overline{\chi}-\overline{b}$$

$$A\overline{\chi}-\overline{b}$$

$$A\overline{\chi}-\overline{b}$$

$$A\overline{\chi}-\overline{b}$$

$$A\overline{\chi}-\overline{b}$$

$$A\overline{\chi}-\overline{b}$$

$$A\overline{\chi}-\overline{b}$$

$$A\overline{\chi}-\overline{b}$$

$$A\overline{\chi}-\overline{b}$$

$$A\overline{\chi}-\overline{b}$$

$$A\overline{\chi}-\overline{b}$$

$$A\overline{\chi}-\overline{b}$$

$$A\overline{\chi}-\overline{b}$$

$$A\overline{\chi}-\overline{b}$$

$$A\overline{\chi}-\overline{b}$$

$$A\overline{\chi}-\overline{b}$$

$$A\overline{\chi}-\overline{b}$$

$$A\overline{\chi}-\overline{b}$$

$$A\overline{\chi}-\overline{b}$$

$$A\overline{\chi}-\overline{b}$$

$$A\overline{\chi}-\overline{b}$$

$$A\overline{\chi}-\overline{b}$$

$$A\overline{\chi}-\overline{b}$$

$$A\overline{\chi}-\overline{b}$$

$$A\overline{\chi}-\overline{b}$$

$$A\overline{\chi}-\overline{b}$$

$$A\overline{\chi}-\overline{b}$$

$$A\overline{\chi}-\overline{b}$$

$$A\overline{\chi}-\overline{b}$$

$$A\overline{\chi}-\overline{b}$$

$$A\overline{\chi}-\overline{b}$$

$$A\overline{\chi}-\overline{b}$$

$$A\overline{\chi}-\overline{b}$$

$$A\overline{\chi}-\overline{b}$$

$$A\overline{\chi}-\overline{b}$$

$$A\overline{\chi}-\overline{b}$$

$$A\overline{\chi}-\overline{b}$$

$$A\overline{\chi}-\overline{b}$$

$$A\overline{\chi}-\overline{b}$$

$$A\overline{\chi}-\overline{b}$$

$$A\overline{\chi}-\overline{b}$$

$$A\overline{\chi}-\overline{b}$$

$$A\overline{\chi}-\overline{b}$$

$$A\overline{\chi}-\overline{b}$$

$$A\overline{\chi}-\overline{b}$$

$$A\overline{\chi}-\overline{b}$$

$$A\overline{\chi}-\overline{b}$$

$$A\overline{\chi}-\overline{b}$$

$$A\overline{\chi}-\overline{b}$$

$$A\overline{\chi}-\overline{b}$$

$$A\overline{\chi}-\overline{b}$$

$$A\overline{\chi}-\overline{b}$$

$$A\overline{\chi}-\overline{b}$$

$$A\overline{\chi}-\overline{b}$$

$$A\overline{\chi}-\overline{b}$$

$$A\overline{\chi}-\overline{b}$$

$$A\overline{\chi}-\overline{b}$$

$$A\overline{\chi}-\overline{b}$$

$$A\overline{\chi}-\overline{b}$$

$$A\overline{\chi}-\overline{b}$$

$$A\overline{\chi}-\overline{b}$$

$$A\overline{\chi}-\overline{b}$$

$$A\overline{\chi}-\overline{b}$$

$$A\overline{\chi}-\overline{b}$$

$$A\overline{\chi}-\overline{b}$$

$$A\overline{\chi}-\overline{b}$$

$$A\overline{\chi}-\overline{b}$$

$$A\overline{\chi}-\overline{b}$$

$$A\overline{\chi}-\overline{b}$$

$$A\overline{\chi}-\overline{b}$$

$$A\overline{\chi}-\overline{b}$$

$$A\overline{\chi}-\overline{b}$$

$$A\overline{\chi}-\overline{b}$$

$$A\overline{\chi}-\overline{b}$$

$$A\overline{\chi}-\overline{b}$$

$$A\overline{\chi}-\overline{b}$$

$$A\overline{\chi}-\overline{b}$$

$$A\overline{\chi}-\overline{b}$$

$$A\overline{\chi}-\overline{b}$$

$$A\overline{\chi}-\overline{b}$$

$$A\overline{\chi}-\overline{b}$$

$$A\overline{\chi}-\overline{b}$$

$$A\overline{\chi}-\overline{b}$$

$$A\overline{\chi}-\overline{b}$$

$$A\overline{\chi}-\overline{b}$$

$$A\overline{\chi}-\overline{b}$$

$$A\overline{\chi}-\overline{b}$$

$$A\overline{\chi}-\overline{b}$$

$$A\overline{\chi}-\overline{b}$$

$$A\overline{\chi}-\overline{b}$$

$$A\overline{\chi}-\overline{b}$$

$$A\overline{\chi}-\overline{b}$$

$$A\overline{\chi}-\overline{b}$$

$$A\overline{\chi}-\overline{b}$$

$$A\overline{\chi}-\overline{b}$$

$$A\overline{\chi}-\overline{b}$$

$$A\overline{\chi}-\overline{b}$$

$$A\overline{\chi}-\overline{b}$$

$$A\overline{\chi}-\overline{b}$$

$$A\overline{\chi}-\overline{b}$$

$$A\overline{\chi}-\overline{b}$$

$$A\overline{\chi}-\overline{b}$$

$$A\overline{\chi}-\overline{b}$$

$$A\overline{\chi}-\overline{b}$$

$$A\overline{\chi}-\overline{b}$$

$$A\overline{\chi}-\overline{b}$$

$$A\overline{\chi}-\overline{b}$$

$$A\overline{\chi}-\overline{b}$$

$$A\overline{\chi}-\overline{b}$$

$$A\overline{\chi}-\overline{b}$$

$$A\overline{\chi}-\overline{b}$$

$$A\overline{\chi}-\overline$$

Example 
$$A = \begin{bmatrix} 4 & 0 \\ 0 & 2 \\ 1 & 1 \end{bmatrix}$$
  $\mathbf{b} = \begin{bmatrix} 2 \\ 0 \\ 11 \end{bmatrix}$ 

Let's find the normal equations for  $A\mathbf{x} = \mathbf{b}$ :

Example 
$$\begin{bmatrix} 17 & 1 \\ 1 & 5 \end{bmatrix} \begin{bmatrix} x_1 \\ x_2 \end{bmatrix} = \begin{bmatrix} 19 \\ 11 \end{bmatrix}$$

Let's solve the normal equations for Ax = b:

#### Question

Find the normal equations for the equation

$$\begin{bmatrix} 1 & 2 \\ -1 & 3 \\ 0 & 0 \end{bmatrix} \mathbf{x} = \begin{bmatrix} 4 \\ 1 \\ 4 \end{bmatrix}$$

#### Answer

$$\begin{bmatrix} 1 & 2 \\ -1 & 3 \\ 0 & 0 \end{bmatrix} \mathbf{x} = \begin{bmatrix} 4 \\ 1 \\ 4 \end{bmatrix}$$

# Unique Least Squares Solutions

# Question (Conceptual)

Is a least squares solution unique?

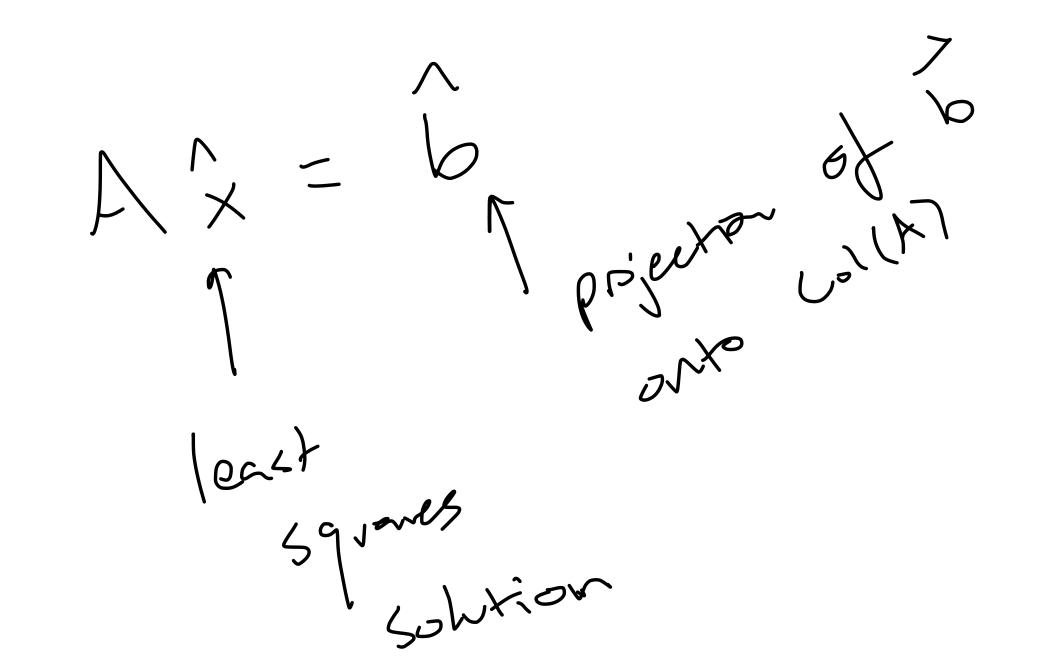

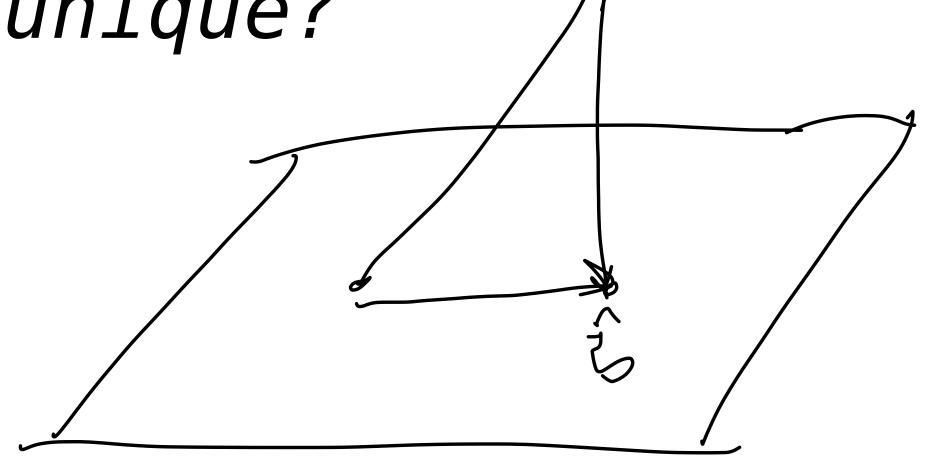

#### Answer: No

Remember that if  $\mathbf{b} \in Col(A)$  then  $\hat{\mathbf{b}} = \mathbf{b}$  and then we're asking if  $A\mathbf{x} = \mathbf{b}$  has a unique solution for any choice of A.

# When is there a unique solution?

The least squares method gives us to find an approximate solution when there is no exact solution.

But it doesn't help us choose a solution in the case that there are many.

#### Practically Speaking

#### numpy.linalg.lstsq

```
linalg.lstsq(a, b, rcond='warn')
```

[source]

Return the least-squares solution to a linear matrix equation.

Computes the vector x that approximately solves the equation a @ x = b. The equation may be under-, well-, or over-determined (i.e., the number of linearly independent rows of a can be less than, equal to, or greater than its number of linearly independent columns). If a is square and of full rank, then x (but for round-off error) is the "exact" solution of the equation. Else, x minimizes the Euclidean 2-norm ||b-ax||. If there are multiple minimizing solutions, the one with the smallest 2-norm ||x|| is returned.

Parameters: a : (M, N) array\_like

"Coefficient" matrix.

b : {(M,), (M, K)} array\_like

Ordinate or "dependent variable" values. If *b* is two-dimensional, the least-squares solution is calculated for each of the *K* columns of *b*.

rcond: float. optional

# Practically Speaking

#### numpy.linalg.lstsq

```
linalg.lstsq(a, b, rcond='warn')
```

[source]

Return the least-squares solution to a linear matrix equation.

Computes the vector x that approximately solves the equation a @ x = b. The equation may be under-, well-, or over-determined (i.e., the number of linearly independent rows of a can be less than, equal to, or greater than its number of linearly independent columns). If a is square and of full rank, then x (but for round-off error) is the "exact" solution of the equation. Else, x minimizes the Euclidean 2-norm ||b-ax||. If there are multiple minimizing solutions, the one with the smallest 2-norm ||x|| is returned.

Numpy chooses the shortest vector

Parameters: a : (M, N) array\_like

"Coefficient" matrix.

b : {(M,), (M, K)} array\_like

Ordinate or "dependent variable" values. If *b* is two-dimensional, the least-squares solution is calculated for each of the *K* columns of *b*.

rcond: float. optional

#### Practically Speaking

#### numpy.linalg.lstsq

```
linalg.lstsq(a, b, rcond='warn')
```

[source]

Return the least-squares solution to a linear matrix equation.

Computes the vector x that approximately solves the equation a @ x = b. The equation may be under-, well-, or over-determined (i.e., the number of linearly independent rows of a can be less than, equal to, or greater than its number of linearly independent columns). If a is square and of full rank, then x (but for round-off error) is the "exact" solution of the equation. Else, x minimizes the Euclidean 2-norm ||b-ax||. If there are multiple minimizing solutions, the one with the smallest 2-norm ||x|| is returned.

Numpy chooses the shortest vector

Parameters: a : (M, N) array\_like

(why?...)

"Coefficient" matrix.

b : {(M,), (M, K)} array\_like

Ordinate or "dependent variable" values. If *b* is two-dimensional, the least-squares solution is calculated for each of the *K* columns of *b*.

rcond: float. optional

#### Unique Least Squares Solutions

**Theorem.** For a  $m \times n$  matrix A the following are equivalent:

- » The columns of A are <u>linearly independent</u>.
- $> A^T A$  is <u>invertible</u>.

#### Unique Least Squares Solutions

$$\hat{\mathbf{x}} = (A^T A)^{-1} A^T \mathbf{b}$$

#### Projecting onto a subspace

$$\hat{\mathbf{b}} = A\hat{\mathbf{x}} = A(A^TA)^{-1}A^T\mathbf{b}$$

If the columns of A are linearly independent, then they form a basis.

Said another way: if  $\mathscr{B}$  is a basis, then we can construct a matrix A whose columns are the vectors in  $\mathscr{B}_{\bullet}$ 

This means we can find arbitrary projections.

#### Summary

Not all matrix equations have solutions, but every equation has a <u>least squares solution</u>

The least squares solution is an <u>approximate</u> solution, so it is close to an "actual" solution.

The <u>normal equations</u> give us a convenient way to compute least squares solutions.